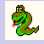

### [Python](#page-198-0)

### Jochen Schulz

### [Einführung](#page-1-0)

[Wer, Wo, Was?](#page-2-0) [Syntax](#page-22-0) [Typen](#page-56-0)

#### [Leckereien](#page-84-0)

[Funktionale Elemente](#page-85-0) [Generators](#page-121-0) [Operator Overloading](#page-137-0) [Glade](#page-174-0)

### <span id="page-0-0"></span>[Diskussion](#page-176-0)

### Python Life Is Better Without Braces

Jochen Schulz

### FH NORDAKADEMIE Elmshorn

Moderne Softwaretechnologien 26.9.2005

**KORK EXTERNE PROVIDE** 

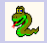

## Gliederung

### <span id="page-1-0"></span>[Python](#page-0-0) Jochen Schulz [Einführung](#page-1-0) [Wer, Wo, Was?](#page-2-0) [Syntax](#page-22-0) [Typen](#page-56-0) [Leckereien](#page-84-0) [Funktionale Elemente](#page-85-0) [Generators](#page-121-0) [Operator Overloading](#page-137-0) [Glade](#page-174-0) [Diskussion](#page-176-0) [Einführung](#page-1-0) [Leckereien](#page-84-0) [Diskussion](#page-176-0)

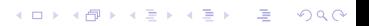

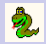

## Gliederung

### [Python](#page-0-0)

### Jochen Schulz

### [Einführung](#page-1-0)

[Wer, Wo, Was?](#page-2-0) [Syntax](#page-22-0) [Typen](#page-56-0)

#### [Leckereien](#page-84-0)

[Funktionale Elemente](#page-85-0) [Generators](#page-121-0) [Operator Overloading](#page-137-0) [Glade](#page-174-0)

[Diskussion](#page-176-0)

### [Einführung](#page-1-0) [Wer, Wo, Was?](#page-2-0)

[Syntax](#page-22-0) [Typen](#page-56-0)

[Leckereien](#page-84-0)

<span id="page-2-0"></span>[Diskussion](#page-176-0)

K ロ ▶ K 레 ▶ K 코 ▶ K 코 ▶ 『코 │ ◆ 9 Q Q ↓

2

# Was ist Python?

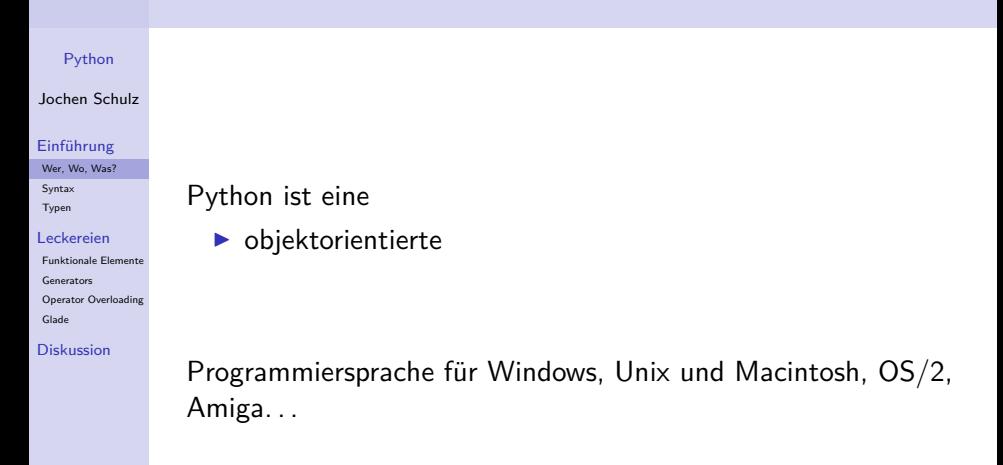

2

# Was ist Python?

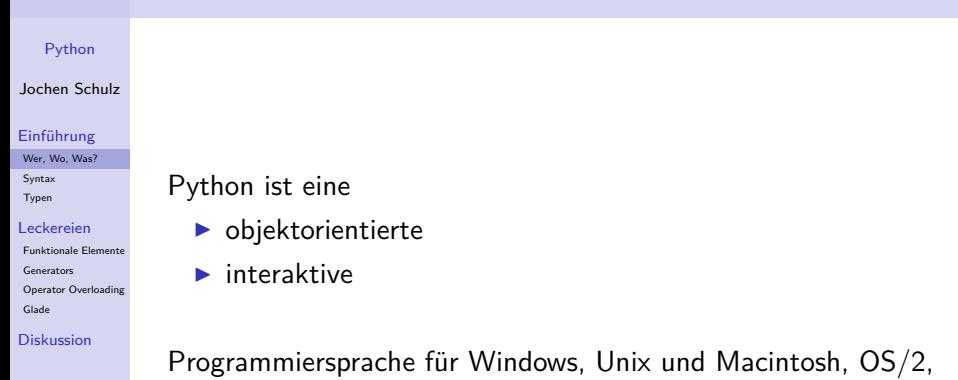

**K ロ ▶ K 個 ▶ K ミ K K ミ K - 트 - - - - - O Q Q -**

Amiga. . .

2

# Was ist Python?

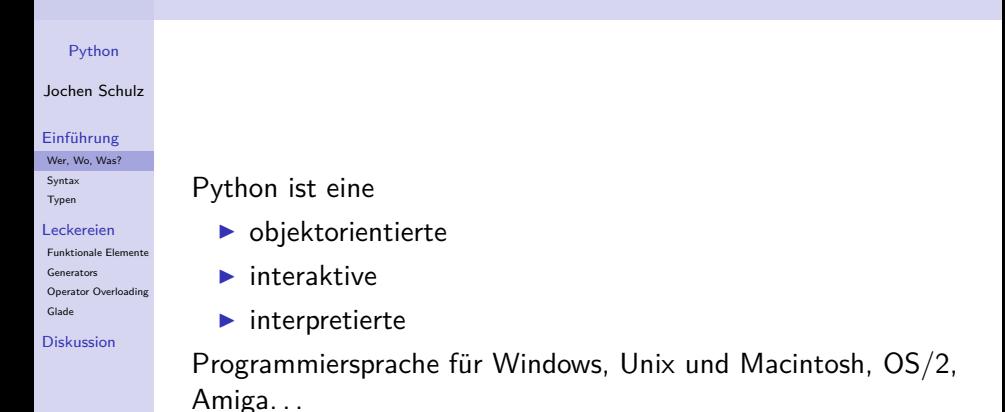

K ロ ▶ K 個 ▶ K 할 ▶ K 할 ▶ 그럴 ▶ 이 할 수 있다.

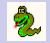

### [Python](#page-0-0)

### Jochen Schulz

### [Einführung](#page-1-0)

[Wer, Wo, Was?](#page-2-0) [Syntax](#page-22-0) [Typen](#page-56-0)

#### [Leckereien](#page-84-0)

[Funktionale Elemente](#page-85-0) [Generators](#page-121-0) [Operator Overloading](#page-137-0) [Glade](#page-174-0)

### [Diskussion](#page-176-0)

Python ist. . .

 $\blacktriangleright$  umfangreich ("batteries included")

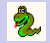

### [Python](#page-0-0)

### Jochen Schulz

### [Einführung](#page-1-0)

[Wer, Wo, Was?](#page-2-0) [Syntax](#page-22-0) [Typen](#page-56-0)

#### [Leckereien](#page-84-0)

[Funktionale Elemente](#page-85-0) [Generators](#page-121-0) [Operator Overloading](#page-137-0) [Glade](#page-174-0)

[Diskussion](#page-176-0)

### Python ist. . .

 $\blacktriangleright$  umfangreich ("batteries included")

 $\blacktriangleright$  erweiterbar

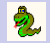

### [Python](#page-0-0)

### Jochen Schulz

### [Einführung](#page-1-0)

[Wer, Wo, Was?](#page-2-0) [Syntax](#page-22-0) [Typen](#page-56-0)

#### [Leckereien](#page-84-0)

[Funktionale Elemente](#page-85-0) [Generators](#page-121-0) [Operator Overloading](#page-137-0) [Glade](#page-174-0)

[Diskussion](#page-176-0)

### Python ist. . .

 $\blacktriangleright$  umfangreich ("batteries included")

K ロ ▶ K @ ▶ K 할 ▶ K 할 ▶ ( 할 ) 게임 @

- $\blacktriangleright$  erweiterbar
- $\blacktriangleright$  dynamisch

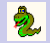

### [Python](#page-0-0)

### Jochen Schulz

### [Einführung](#page-1-0)

[Wer, Wo, Was?](#page-2-0) [Syntax](#page-22-0) [Typen](#page-56-0)

#### [Leckereien](#page-84-0)

[Funktionale Elemente](#page-85-0) [Generators](#page-121-0) [Operator Overloading](#page-137-0) [Glade](#page-174-0)

[Diskussion](#page-176-0)

Python ist. . .

 $\blacktriangleright$  umfangreich ("batteries included")

K ロ ▶ K @ ▶ K 할 ▶ K 할 ▶ ( 할 ) 게임 @

- $\blacktriangleright$  erweiterbar
- $\blacktriangleright$  dynamisch
- $\blacktriangleright$  portabel

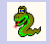

### [Python](#page-0-0)

### Jochen Schulz

### [Einführung](#page-1-0)

[Wer, Wo, Was?](#page-2-0) [Syntax](#page-22-0) [Typen](#page-56-0)

#### [Leckereien](#page-84-0)

[Funktionale Elemente](#page-85-0) [Generators](#page-121-0) [Operator Overloading](#page-137-0) [Glade](#page-174-0)

[Diskussion](#page-176-0)

Python ist. . .

 $\blacktriangleright$  umfangreich ("batteries included")

**YO A REPART ARTICLE** 

- $\blacktriangleright$  erweiterbar
- $\blacktriangleright$  dynamisch
- $\blacktriangleright$  portabel
- $\blacktriangleright$  einfach

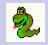

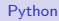

### Jochen Schulz

### [Einführung](#page-1-0)

[Wer, Wo, Was?](#page-2-0)

[Syntax](#page-22-0)

[Typen](#page-56-0)

#### [Leckereien](#page-84-0)

[Funktionale Elemente](#page-85-0) [Generators](#page-121-0) [Operator Overloading](#page-137-0) [Glade](#page-174-0)

[Diskussion](#page-176-0)

 $\blacktriangleright$  ab 1990: Guido van Rossum

K ロ ▶ K @ ▶ K 할 ▶ K 할 ▶ ( 할 ) 게임 @

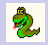

### [Python](#page-0-0) Jochen Schulz [Einführung](#page-1-0) [Wer, Wo, Was?](#page-2-0) [Syntax](#page-22-0) [Typen](#page-56-0) [Leckereien](#page-84-0) [Funktionale Elemente](#page-85-0) [Generators](#page-121-0) [Operator Overloading](#page-137-0) [Glade](#page-174-0) [Diskussion](#page-176-0)  $\blacktriangleright$  ab 1990: Guido van Rossum  $\triangleright$  seit Version 2.1: Python Software Foundation

**KORK EXTERNE PROVIDE** 

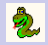

### [Python](#page-0-0)

### Jochen Schulz

#### [Einführung](#page-1-0)

[Wer, Wo, Was?](#page-2-0) **[Syntax](#page-22-0)** [Typen](#page-56-0)

#### [Leckereien](#page-84-0)

[Funktionale Elemente](#page-85-0) [Generators](#page-121-0) [Operator Overloading](#page-137-0) [Glade](#page-174-0)

[Diskussion](#page-176-0)

- $\blacktriangleright$  ab 1990: Guido van Rossum
- $\triangleright$  seit Version 2.1: Python Software Foundation
- <sup>I</sup> öffentliche Diskussion von *Python Enhancement Proposals* (PEPs)

**YO A REPART ARTICLE** 

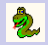

### [Python](#page-0-0)

### Jochen Schulz

### [Einführung](#page-1-0)

[Wer, Wo, Was?](#page-2-0) **[Syntax](#page-22-0)** [Typen](#page-56-0)

### [Leckereien](#page-84-0)

[Funktionale Elemente](#page-85-0) [Generators](#page-121-0) [Operator Overloading](#page-137-0) [Glade](#page-174-0)

[Diskussion](#page-176-0)

- $\blacktriangleright$  ab 1990: Guido van Rossum
- $\triangleright$  seit Version 2.1: Python Software Foundation
- <sup>I</sup> öffentliche Diskussion von *Python Enhancement Proposals* (PEPs)

**YO A REPART ARTICLE** 

▶ GvR "Benevolent Dictator for Life" (BDFL)

2

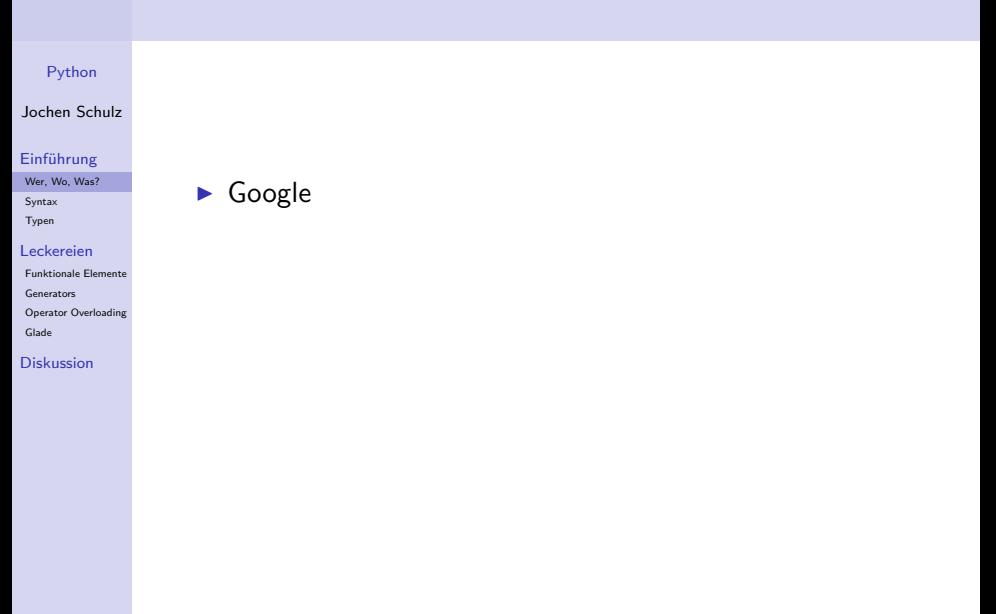

KO KKOKKEKKEK E DAG

2

### [Python](#page-0-0)

### Jochen Schulz

### [Einführung](#page-1-0)

[Wer, Wo, Was?](#page-2-0) [Syntax](#page-22-0) [Typen](#page-56-0)

#### [Leckereien](#page-84-0)

[Funktionale Elemente](#page-85-0) [Generators](#page-121-0) [Operator Overloading](#page-137-0) [Glade](#page-174-0)

### [Diskussion](#page-176-0)

 $\blacktriangleright$  Google

 $\triangleright$  [www.ZEIT.de](http://www.zeit.de) (Zope, Plone)

KO KKOKKEKKEK E DAG

2

### [Python](#page-0-0)

### Jochen Schulz

### [Einführung](#page-1-0)

[Wer, Wo, Was?](#page-2-0) **[Syntax](#page-22-0)** [Typen](#page-56-0)

#### [Leckereien](#page-84-0)

[Funktionale Elemente](#page-85-0) [Generators](#page-121-0) [Operator Overloading](#page-137-0) [Glade](#page-174-0)

[Diskussion](#page-176-0)

- $\blacktriangleright$  Google
- $\triangleright$  [www.ZEIT.de](http://www.zeit.de) (Zope, Plone)
- $\blacktriangleright$  die NORDAKADEMIE (Mailman)

**YO A REPART ARTICLE** 

2

### [Python](#page-0-0)

### Jochen Schulz

### [Einführung](#page-1-0)

[Wer, Wo, Was?](#page-2-0) **[Syntax](#page-22-0)** [Typen](#page-56-0)

#### [Leckereien](#page-84-0)

- [Funktionale Elemente](#page-85-0) [Generators](#page-121-0) [Operator Overloading](#page-137-0) [Glade](#page-174-0)
- [Diskussion](#page-176-0)
- $\blacktriangleright$  Google
- $\triangleright$  [www.ZEIT.de](http://www.zeit.de) (Zope, Plone)
- $\blacktriangleright$  die NORDAKADEMIE (Mailman)

**YO A REPART ARTICLE** 

▶ verfügbar bei vielen Webhostern

2

### [Python](#page-0-0)

### Jochen Schulz

### [Einführung](#page-1-0)

[Wer, Wo, Was?](#page-2-0) **[Syntax](#page-22-0)** [Typen](#page-56-0)

#### [Leckereien](#page-84-0)

- [Funktionale Elemente](#page-85-0) [Generators](#page-121-0) [Operator Overloading](#page-137-0) [Glade](#page-174-0)
- [Diskussion](#page-176-0)
- $\blacktriangleright$  Google
- $\triangleright$  [www.ZEIT.de](http://www.zeit.de) (Zope, Plone)
- $\blacktriangleright$  die NORDAKADEMIE (Mailman)

**YO A REPART ARTICLE** 

- ▶ verfügbar bei vielen Webhostern
- ▶ MoinMoin (Wiki-Software)

2

#### [Python](#page-0-0)

### Jochen Schulz

### [Einführung](#page-1-0)

[Wer, Wo, Was?](#page-2-0) **[Syntax](#page-22-0)** [Typen](#page-56-0)

#### [Leckereien](#page-84-0)

- [Funktionale Elemente](#page-85-0) [Generators](#page-121-0) [Operator Overloading](#page-137-0) [Glade](#page-174-0)
- [Diskussion](#page-176-0)
- $\blacktriangleright$  Google
- $\blacktriangleright$  [www.ZEIT.de](http://www.zeit.de) (Zope, Plone)
- ► die NORDAKADEMIE (Mailman)
- ▶ verfügbar bei vielen Webhostern
- ▶ MoinMoin (Wiki-Software)
- Nokia (Developer Kit für Telefone der *Series 60* verfügbar)

**KORK ERKER ER AGA** 

2

### [Python](#page-0-0)

### Jochen Schulz

### [Einführung](#page-1-0)

[Wer, Wo, Was?](#page-2-0) **[Syntax](#page-22-0)** [Typen](#page-56-0)

### [Leckereien](#page-84-0)

- [Funktionale Elemente](#page-85-0) [Generators](#page-121-0) [Operator Overloading](#page-137-0) [Glade](#page-174-0)
- [Diskussion](#page-176-0)

 $\blacktriangleright$  Google

 $\blacktriangleright$  ...

- $\blacktriangleright$  [www.ZEIT.de](http://www.zeit.de) (Zope, Plone)
- ► die NORDAKADEMIE (Mailman)
- ▶ verfügbar bei vielen Webhostern
- ▶ MoinMoin (Wiki-Software)
- Nokia (Developer Kit für Telefone der *Series 60* verfügbar)

**KORK ERKER ER AGA** 

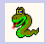

# Gliederung

### [Python](#page-0-0)

### Jochen Schulz

### [Einführung](#page-1-0)

[Wer, Wo, Was?](#page-2-0) [Syntax](#page-22-0) [Typen](#page-56-0)

### [Leckereien](#page-84-0)

[Funktionale Elemente](#page-85-0) [Generators](#page-121-0) [Operator Overloading](#page-137-0) [Glade](#page-174-0)

[Diskussion](#page-176-0)

### [Einführung](#page-1-0)

[Wer, Wo, Was?](#page-2-0)

K ロ ▶ K 레 ▶ K 코 ▶ K 코 ▶ 『코 │ ◆ 9 Q Q ↓

# [Syntax](#page-22-0)

[Typen](#page-56-0)

[Leckereien](#page-84-0)

<span id="page-22-0"></span>[Diskussion](#page-176-0)

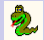

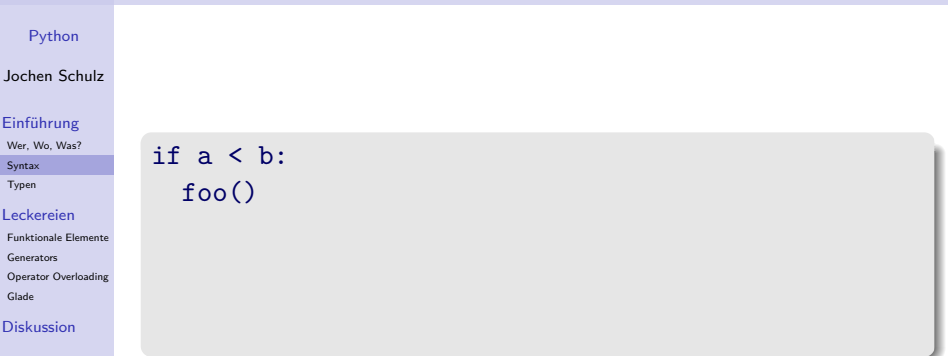

K ロ ▶ K @ ▶ K 할 ▶ K 할 ▶ | 할 | © 9 Q @

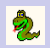

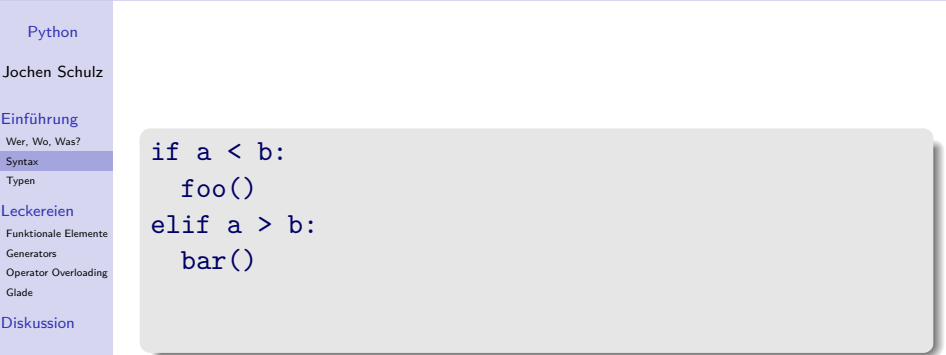

KO K K d K K 호 K X 호 K X 호 X X O K O

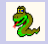

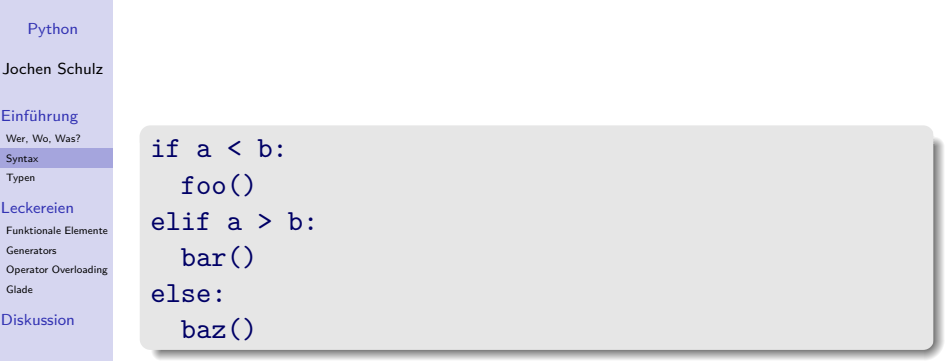

K ロ ▶ K @ ▶ K 할 ▶ K 할 ▶ | 할 | © 9 Q @

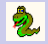

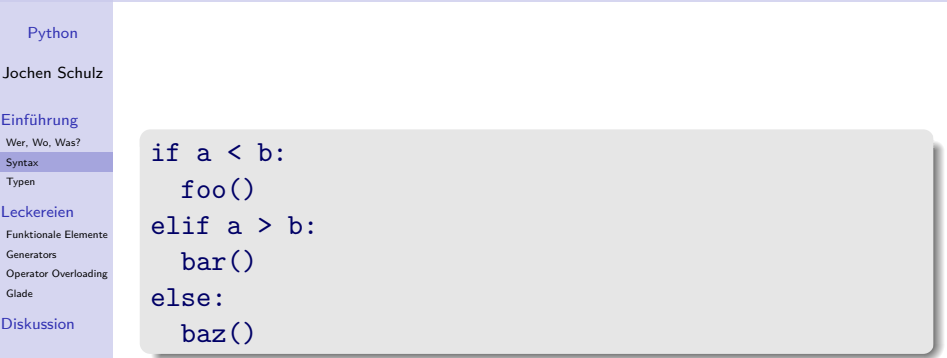

**Kロトメ部トメミトメミト | 皂| のQC** 

 $\blacktriangleright$  Kein case-Konstrukt vorhanden!

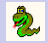

### Schleifen

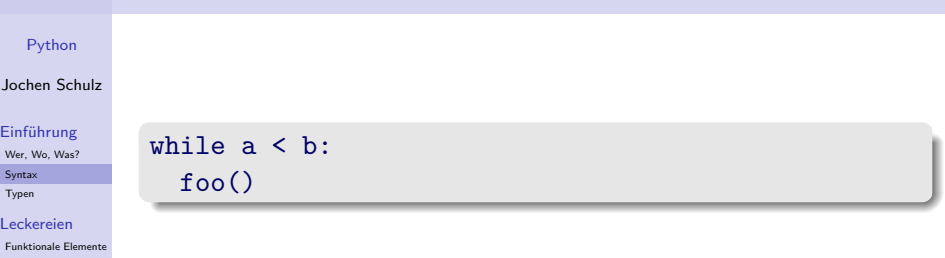

K ロ ▶ K @ ▶ K 할 ▶ K 할 ▶ | 할 | © 9 Q @

**[Generators](#page-121-0)** 

[Operator Overloading](#page-137-0) [Glade](#page-174-0)

[Diskussion](#page-176-0)

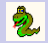

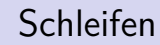

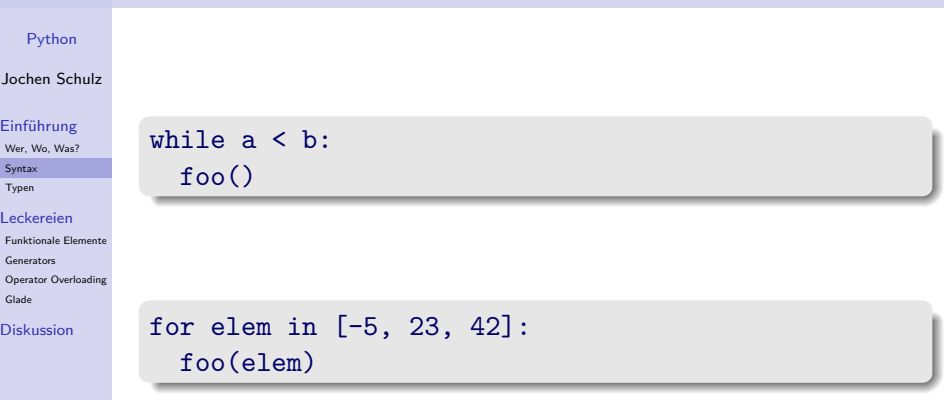

K ロ ▶ K @ ▶ K 할 ▶ K 할 ▶ | 할 | © 9 Q @

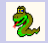

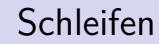

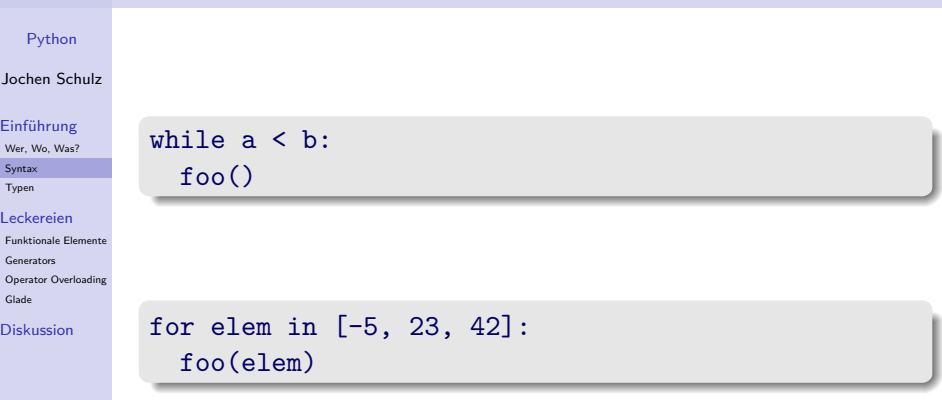

K ロ ▶ K @ ▶ K 할 ▶ K 할 ▶ | 할 | X 9 Q Q

<sup>I</sup> Keine *Repeat*-Schleife vorhanden!

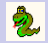

### Funktionen

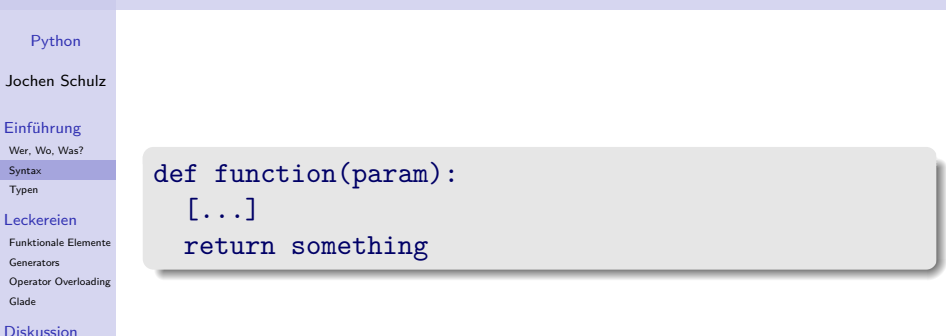

K ロ ▶ K @ ▶ K 할 ▶ K 할 ▶ | 할 | © 9 Q @

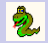

### Funktionen

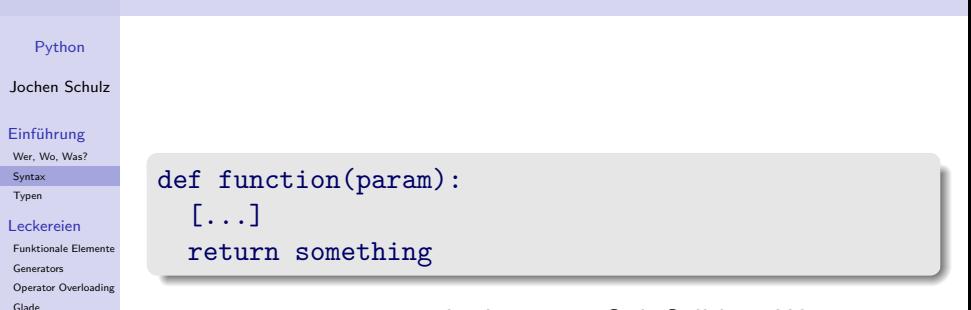

[Diskussion](#page-176-0)

 $\triangleright$  return ist optional, aber guter Stil. Soll kein Wert zurückgegeben werden, kann return auch allein stehen. In diesem Fall wird implizit None zurückgeliefert.

**YO A REPART ARTICLE** 

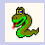

### [Python](#page-0-0)

### Jochen Schulz

#### [Einführung](#page-1-0)

[Wer, Wo, Was?](#page-2-0) [Syntax](#page-22-0) [Typen](#page-56-0)

#### [Leckereien](#page-84-0)

[Funktionale Elemente](#page-85-0) [Generators](#page-121-0) [Operator Overloading](#page-137-0) [Glade](#page-174-0)

[Diskussion](#page-176-0)

► Ein Funktionsparameter kann als *optional* gekennzeichnet werden, indem ein Default-Wert angegeben wird:

**YO A REPART ARTICLE** 

### def func(param1, param2=0):

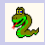

### [Python](#page-0-0)

### Jochen Schulz

### [Einführung](#page-1-0)

[Wer, Wo, Was?](#page-2-0) [Syntax](#page-22-0) [Typen](#page-56-0)

#### [Leckereien](#page-84-0)

[Funktionale Elemente](#page-85-0) [Generators](#page-121-0) [Operator Overloading](#page-137-0) [Glade](#page-174-0)

[Diskussion](#page-176-0)

**Ein Funktionsparameter kann als optional gekennzeichnet** werden, indem ein Default-Wert angegeben wird:

**KORKA EX KEY YOUR** 

```
def func(param1, param2=0):
```
 $\blacktriangleright$  Gültige Aufrufe von func():

 $func(1, 4)$ 

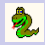

### [Python](#page-0-0)

### Jochen Schulz

### [Einführung](#page-1-0)

[Wer, Wo, Was?](#page-2-0) [Syntax](#page-22-0) [Typen](#page-56-0)

#### [Leckereien](#page-84-0)

[Funktionale Elemente](#page-85-0) [Generators](#page-121-0) [Operator Overloading](#page-137-0) [Glade](#page-174-0)

[Diskussion](#page-176-0)

► Ein Funktionsparameter kann als *optional* gekennzeichnet werden, indem ein Default-Wert angegeben wird:

**KORKA EX KEY YOUR** 

```
def func(param1, param2=0):
```

```
Gültige Aufrufe von func():
```

```
func(1, 4)func(1) # der zweite Parameter
         # ist implizit 0
```
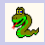

### [Python](#page-0-0)

### Jochen Schulz

### [Einführung](#page-1-0)

[Wer, Wo, Was?](#page-2-0) [Syntax](#page-22-0) [Typen](#page-56-0)

#### [Leckereien](#page-84-0)

[Funktionale Elemente](#page-85-0) [Generators](#page-121-0) [Operator Overloading](#page-137-0) [Glade](#page-174-0)

[Diskussion](#page-176-0)

► Ein Funktionsparameter kann als *optional* gekennzeichnet werden, indem ein Default-Wert angegeben wird:

K ロ ▶ K @ ▶ K 할 ▶ K 할 ▶ ( 할 ) 1000

```
def func(param1, param2=0):
```

```
\blacktriangleright Gültige Aufrufe von func():
```

```
func(1, 4)func(1) # der zweite Parameter
         # ist implizit 0
func(param2=4, param1=1)
```
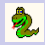

### Funktionsparameter

#### [Python](#page-0-0)

#### Jochen Schulz

#### [Einführung](#page-1-0)

[Wer, Wo, Was?](#page-2-0) [Syntax](#page-22-0) [Typen](#page-56-0)

#### [Leckereien](#page-84-0)

[Funktionale Elemente](#page-85-0) [Generators](#page-121-0) [Operator Overloading](#page-137-0) [Glade](#page-174-0)

[Diskussion](#page-176-0)

**Ein Funktionsparameter kann als optional gekennzeichnet** werden, indem ein Default-Wert angegeben wird:

```
def func(param1, param2=0):
```

```
\blacktriangleright Gültige Aufrufe von func():
```

```
func(1, 4)func(1) # der zweite Parameter
         # ist implizit 0
func(param2=4, param1=1)
```
▶ Default-Parameter werden nur einmal ausgewertet!

**KORKA EX KEY YOUR** 

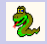

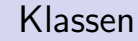

#### Jochen Schulz

#### [Einführung](#page-1-0)

[Wer, Wo, Was?](#page-2-0) [Syntax](#page-22-0) [Typen](#page-56-0)

#### [Leckereien](#page-84-0)

[Funktionale Elemente](#page-85-0) [Generators](#page-121-0) [Operator Overloading](#page-137-0) [Glade](#page-174-0)

#### [Diskussion](#page-176-0)

### class C(object):

 $\text{classattr} = 42$ 

K ロ ▶ K @ ▶ K 할 ▶ K 할 ▶ | 할 | © 9 Q @

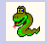

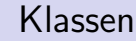

#### Jochen Schulz

#### [Einführung](#page-1-0)

[Wer, Wo, Was?](#page-2-0) [Syntax](#page-22-0) [Typen](#page-56-0)

#### [Leckereien](#page-84-0)

[Funktionale Elemente](#page-85-0) [Generators](#page-121-0) [Operator Overloading](#page-137-0) [Glade](#page-174-0)

#### [Diskussion](#page-176-0)

class C(object):

```
\text{classattr} = 42
```

```
def __init_(self, param):
  self.attr = param
```
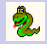

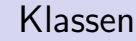

#### Jochen Schulz

#### [Einführung](#page-1-0)

[Wer, Wo, Was?](#page-2-0) [Syntax](#page-22-0) [Typen](#page-56-0)

#### [Leckereien](#page-84-0)

[Funktionale Elemente](#page-85-0) [Generators](#page-121-0) [Operator Overloading](#page-137-0) [Glade](#page-174-0)

#### [Diskussion](#page-176-0)

### class C(object):

```
\text{classattr} = 42
```

```
def __init_(self, param):
  self.attr = param
```

```
def method(self, param):
 print param
```
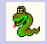

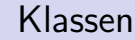

#### Jochen Schulz

#### [Einführung](#page-1-0)

[Wer, Wo, Was?](#page-2-0) [Syntax](#page-22-0) [Typen](#page-56-0)

#### [Leckereien](#page-84-0)

```
Funktionale Elemente
Generators
Operator Overloading
Glade
```
#### [Diskussion](#page-176-0)

```
class C(object):
```

```
\text{classattr} = 42
```

```
def __init (self, param):
 self.attr = param
```

```
def method(self, param):
 print param
```

```
def __private_method(self, param):
 return
```
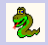

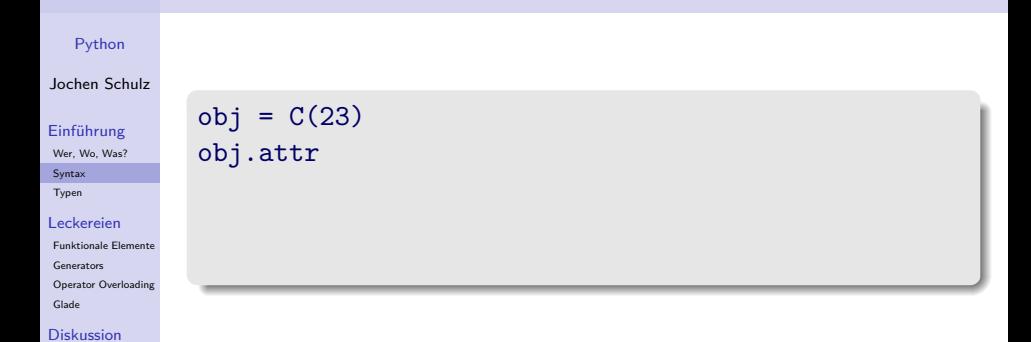

K ロ ▶ K @ ▶ K 할 ▶ K 할 ▶ ( 할 ) 이익 Q Q

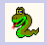

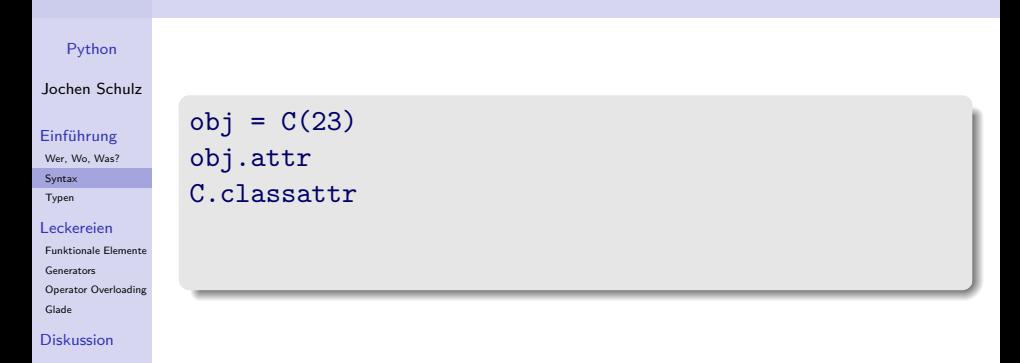

K ロ ▶ K 個 ▶ K 할 ▶ K 할 ▶ 그럴 → 이익 Q Q

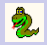

**YO A REPART ARTICLE** 

#### [Python](#page-0-0)

Jochen Schulz

#### [Einführung](#page-1-0)

[Wer, Wo, Was?](#page-2-0) [Syntax](#page-22-0) [Typen](#page-56-0)

#### [Leckereien](#page-84-0)

[Funktionale Elemente](#page-85-0) [Generators](#page-121-0) [Operator Overloading](#page-137-0) [Glade](#page-174-0)

#### [Diskussion](#page-176-0)

 $obj = C(23)$ obj.attr C.classattr obj.classattr

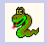

**YO A REPART ARTICLE** 

#### [Python](#page-0-0)

Jochen Schulz

#### [Einführung](#page-1-0)

[Wer, Wo, Was?](#page-2-0) [Syntax](#page-22-0) [Typen](#page-56-0)

#### [Leckereien](#page-84-0)

[Funktionale Elemente](#page-85-0) [Generators](#page-121-0) [Operator Overloading](#page-137-0) [Glade](#page-174-0)

[Diskussion](#page-176-0)

 $obj = C(23)$ obj.attr C.classattr obj.classattr obj.method('hallo')

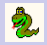

#### [Python](#page-0-0)

Jochen Schulz

#### [Einführung](#page-1-0)

[Wer, Wo, Was?](#page-2-0) [Syntax](#page-22-0) [Typen](#page-56-0)

#### [Leckereien](#page-84-0)

[Funktionale Elemente](#page-85-0) [Generators](#page-121-0) [Operator Overloading](#page-137-0) [Glade](#page-174-0)

#### [Diskussion](#page-176-0)

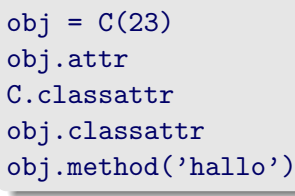

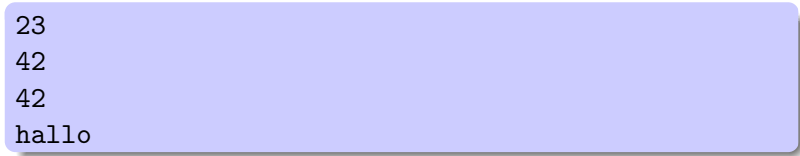

K ロ ▶ K @ ▶ K 할 ▶ K 할 ▶ ( 할 ) 게임 @

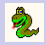

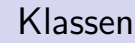

#### Jochen Schulz

#### [Einführung](#page-1-0)

[Wer, Wo, Was?](#page-2-0) [Syntax](#page-22-0) [Typen](#page-56-0)

#### [Leckereien](#page-84-0)

[Funktionale Elemente](#page-85-0) [Generators](#page-121-0) [Operator Overloading](#page-137-0) [Glade](#page-174-0)

#### [Diskussion](#page-176-0)

 $\blacktriangleright$  Instanzvariablen werden generell in der \_\_init\_\_-Methode benannt – können aber jederzeit (auch außerhalb der Klasse!) zugewiesen werden.

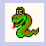

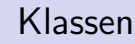

#### Jochen Schulz

#### [Einführung](#page-1-0)

[Wer, Wo, Was?](#page-2-0) [Syntax](#page-22-0) [Typen](#page-56-0)

#### [Leckereien](#page-84-0)

[Funktionale Elemente](#page-85-0) [Generators](#page-121-0) [Operator Overloading](#page-137-0) [Glade](#page-174-0)

#### [Diskussion](#page-176-0)

 $\blacktriangleright$  Instanzvariablen werden generell in der \_\_init\_\_-Methode benannt – können aber jederzeit (auch außerhalb der Klasse!) zugewiesen werden.

 $\triangleright$  Es gibt keine Klassenmethoden – stattdessen verwendet man Funktionen auf Modulebene

**KORKA EX KEY YOUR** 

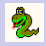

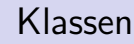

#### Jochen Schulz

#### [Einführung](#page-1-0)

[Wer, Wo, Was?](#page-2-0) [Syntax](#page-22-0) [Typen](#page-56-0)

#### [Leckereien](#page-84-0)

[Funktionale Elemente](#page-85-0) [Generators](#page-121-0) [Operator Overloading](#page-137-0) [Glade](#page-174-0)

[Diskussion](#page-176-0)

- $\blacktriangleright$  Instanzvariablen werden generell in der \_\_init\_\_-Methode benannt – können aber jederzeit (auch außerhalb der Klasse!) zugewiesen werden.
- $\triangleright$  Es gibt keine Klassenmethoden stattdessen verwendet man Funktionen auf Modulebene
- ▶ Klassenattribute können auch über Instanzen der Klasse angesprochen werden.

**KORKA EX KEY YOUR** 

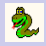

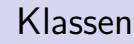

#### Jochen Schulz

#### [Einführung](#page-1-0)

[Wer, Wo, Was?](#page-2-0) [Syntax](#page-22-0) [Typen](#page-56-0)

#### [Leckereien](#page-84-0)

[Funktionale Elemente](#page-85-0) [Generators](#page-121-0) [Operator Overloading](#page-137-0) [Glade](#page-174-0)

[Diskussion](#page-176-0)

- $\blacktriangleright$  Instanzvariablen werden generell in der \_\_init\_\_-Methode benannt – können aber jederzeit (auch außerhalb der Klasse!) zugewiesen werden.
- ► Es gibt keine Klassenmethoden stattdessen verwendet man Funktionen auf Modulebene
- ▶ Klassenattribute können auch über Instanzen der Klasse angesprochen werden.
- ▶ Private Attribute werden durch zwei zu Beginn des Attributnames gekennzeichnet. Zugriff wird nicht effektiv verhindert, sondern durch *name mangling* und Konvention *discouraged.*

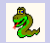

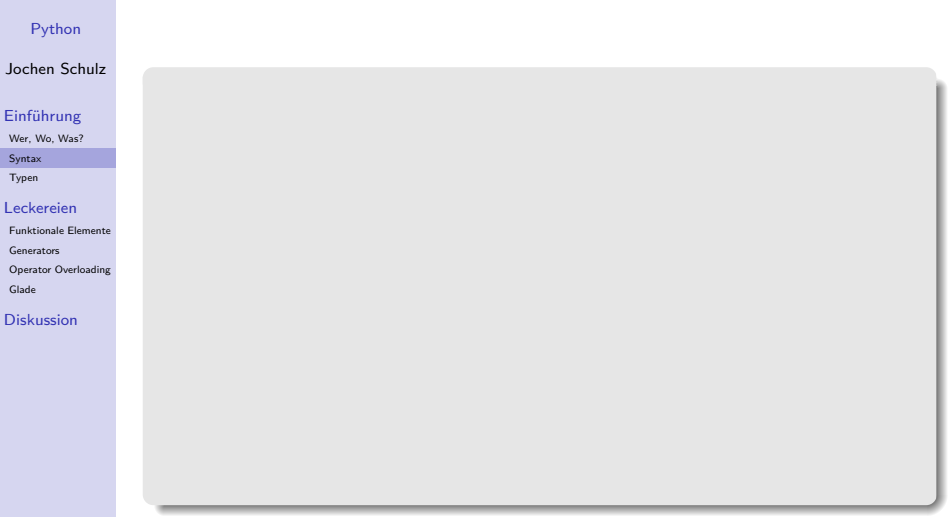

K ロ K K d K K B K K B K X B K V K C K

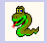

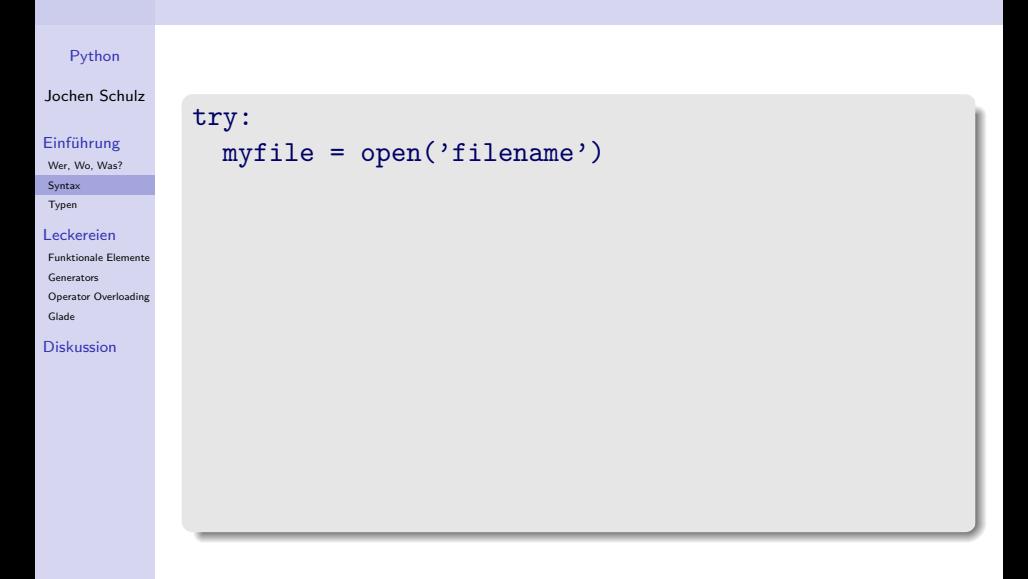

KO KKOKKEKKEK E DAG

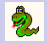

try:

#### [Python](#page-0-0)

#### Jochen Schulz

#### [Einführung](#page-1-0)

[Wer, Wo, Was?](#page-2-0) [Syntax](#page-22-0) [Typen](#page-56-0)

#### [Leckereien](#page-84-0)

[Funktionale Elemente](#page-85-0) [Generators](#page-121-0) [Operator Overloading](#page-137-0) [Glade](#page-174-0)

#### [Diskussion](#page-176-0)

```
myfile = open('filename')
except IOError, (no, msg):
 print 'I/O error(\%s): \%s'' \% (no, msg)
```
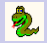

#### [Python](#page-0-0)

#### Jochen Schulz

#### [Einführung](#page-1-0)

[Wer, Wo, Was?](#page-2-0) [Syntax](#page-22-0) [Typen](#page-56-0)

#### [Leckereien](#page-84-0)

[Funktionale Elemente](#page-85-0) [Generators](#page-121-0) [Operator Overloading](#page-137-0) [Glade](#page-174-0)

[Diskussion](#page-176-0)

```
try:
 myfile = open('filename')
except IOError, (no, msg):
 print ''I/O error(\&s): \&s'' \% (no, msg)
else:
 myfile.close()
```
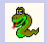

#### [Python](#page-0-0)

#### Jochen Schulz

#### [Einführung](#page-1-0)

[Wer, Wo, Was?](#page-2-0) [Syntax](#page-22-0) [Typen](#page-56-0)

#### [Leckereien](#page-84-0)

[Funktionale Elemente](#page-85-0) [Generators](#page-121-0) [Operator Overloading](#page-137-0) [Glade](#page-174-0)

[Diskussion](#page-176-0)

```
try:
 myfile = open('filename')
except IOError, (no, msg):
 print 'I/O error(\&s): \&s', \% (no, msg)
else:
 myfile.close()
```
**YO A YOU REAKEN A BY YOUR** 

class MyException(Exception): pass

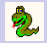

#### [Python](#page-0-0)

#### Jochen Schulz

#### [Einführung](#page-1-0)

[Wer, Wo, Was?](#page-2-0) [Syntax](#page-22-0) [Typen](#page-56-0)

#### [Leckereien](#page-84-0)

[Funktionale Elemente](#page-85-0) [Generators](#page-121-0) [Operator Overloading](#page-137-0) [Glade](#page-174-0)

[Diskussion](#page-176-0)

```
try:
 myfile = open('filename')
except IOError, (no, msg):
 print 'I/O error(\&s): \&s', \% (no, msg)
else:
 myfile.close()
class MyException(Exception):
  pass
raise MyException, 'Mein Fehler!'
```
**YO A YOU REAKEN A BY YOUR** 

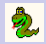

## Gliederung

#### [Python](#page-0-0)

#### Jochen Schulz

#### [Einführung](#page-1-0)

[Wer, Wo, Was?](#page-2-0) [Syntax](#page-22-0) [Typen](#page-56-0)

#### [Leckereien](#page-84-0)

[Funktionale Elemente](#page-85-0) [Generators](#page-121-0) [Operator Overloading](#page-137-0) [Glade](#page-174-0)

[Diskussion](#page-176-0)

### [Einführung](#page-1-0)

[Wer, Wo, Was?](#page-2-0) [Syntax](#page-22-0)

[Typen](#page-56-0)

[Leckereien](#page-84-0)

<span id="page-56-0"></span>[Diskussion](#page-176-0)

K ロ ▶ K 레 ▶ K 코 ▶ K 코 ▶ 『코 │ ◆ 9 Q Q ↓

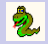

## None

#### [Python](#page-0-0)

#### Jochen Schulz

#### [Einführung](#page-1-0)

[Wer, Wo, Was?](#page-2-0) [Syntax](#page-22-0) [Typen](#page-56-0)

#### [Leckereien](#page-84-0)

[Funktionale Elemente](#page-85-0) [Generators](#page-121-0) [Operator Overloading](#page-137-0) [Glade](#page-174-0)

#### [Diskussion](#page-176-0)

▶ Repräsentiert "Nichts", ähnlich null in Java

#### K ロ ▶ K @ ▶ K 할 ▶ K 할 ▶ ( 할 ) 게임 @

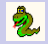

### None

#### [Python](#page-0-0)

#### Jochen Schulz

#### [Einführung](#page-1-0)

[Wer, Wo, Was?](#page-2-0) [Syntax](#page-22-0) [Typen](#page-56-0)

#### [Leckereien](#page-84-0)

[Funktionale Elemente](#page-85-0) [Generators](#page-121-0) [Operator Overloading](#page-137-0) [Glade](#page-174-0)

[Diskussion](#page-176-0)

▶ Repräsentiert "Nichts", ähnlich null in Java

► Ist ein *Singleton*, d.h. es gibt immer nur ein Objekt dieses Typs (ermöglicht Prüfung auf Objektidentität: foo is None)

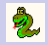

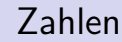

#### Jochen Schulz

#### [Einführung](#page-1-0)

[Wer, Wo, Was?](#page-2-0) [Syntax](#page-22-0) [Typen](#page-56-0)

#### [Leckereien](#page-84-0)

[Funktionale Elemente](#page-85-0) **[Generators](#page-121-0)** [Operator Overloading](#page-137-0) [Glade](#page-174-0)

#### [Diskussion](#page-176-0)

bool: True oder False. Es existiert jeweils immer nur ein Objekt beider Werte

KO KKOKKEKKEK E DAG

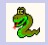

#### [Python](#page-0-0)

#### Jochen Schulz

#### [Einführung](#page-1-0)

[Wer, Wo, Was?](#page-2-0) [Syntax](#page-22-0) [Typen](#page-56-0)

#### [Leckereien](#page-84-0)

[Funktionale Elemente](#page-85-0) [Generators](#page-121-0) [Operator Overloading](#page-137-0) [Glade](#page-174-0)

#### [Diskussion](#page-176-0)

bool: True oder False. Es existiert jeweils immer nur ein Objekt beider Werte

**YO A REPART ARTICLE** 

 $\blacktriangleright$  int: ganze Zahlen Literal: 1 10 32391

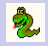

#### [Python](#page-0-0)

#### Jochen Schulz

#### [Einführung](#page-1-0)

[Wer, Wo, Was?](#page-2-0) [Syntax](#page-22-0) [Typen](#page-56-0)

#### [Leckereien](#page-84-0)

[Funktionale Elemente](#page-85-0) [Generators](#page-121-0) [Operator Overloading](#page-137-0) [Glade](#page-174-0)

[Diskussion](#page-176-0)

▶ bool: True oder False. Es existiert jeweils immer nur ein Objekt beider Werte

- int: ganze Zahlen Literal: 1 10 32391
- ▶ long: große ganze Zahlen, beliebig lang Literal: 53847874454325324523L

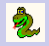

#### [Python](#page-0-0)

#### Jochen Schulz

#### [Einführung](#page-1-0)

[Wer, Wo, Was?](#page-2-0) [Syntax](#page-22-0) [Typen](#page-56-0)

#### [Leckereien](#page-84-0)

[Funktionale Elemente](#page-85-0) [Generators](#page-121-0) [Operator Overloading](#page-137-0) [Glade](#page-174-0)

[Diskussion](#page-176-0)

▶ bool: True oder False. Es existiert jeweils immer nur ein Objekt beider Werte

- int: ganze Zahlen Literal: 1 10 32391
- $\triangleright$  long: große ganze Zahlen, beliebig lang Literal: 53847874454325324523L
- $\blacktriangleright$  float: Fließkommazahlen Literal: 0.5

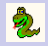

#### [Python](#page-0-0)

#### Jochen Schulz

#### [Einführung](#page-1-0)

[Wer, Wo, Was?](#page-2-0) [Syntax](#page-22-0) [Typen](#page-56-0)

#### [Leckereien](#page-84-0)

[Funktionale Elemente](#page-85-0) [Generators](#page-121-0) [Operator Overloading](#page-137-0) [Glade](#page-174-0)

[Diskussion](#page-176-0)

▶ bool: True oder False. Es existiert jeweils immer nur ein Objekt beider Werte

**KORK ERKER ER AGA** 

- int: ganze Zahlen Literal: 1 10 32391
- $\triangleright$  long: große ganze Zahlen, beliebig lang Literal: 53847874454325324523L
- $\blacktriangleright$  float: Fließkommazahlen Literal: 0.5
- $\triangleright$  complex : Fließkommazahl + Imaginärteil Literal: (3.5+23.7J)

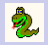

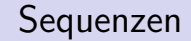

#### Jochen Schulz

#### [Einführung](#page-1-0)

[Wer, Wo, Was?](#page-2-0) [Syntax](#page-22-0) [Typen](#page-56-0)

#### [Leckereien](#page-84-0)

[Funktionale Elemente](#page-85-0) [Generators](#page-121-0) [Operator Overloading](#page-137-0) [Glade](#page-174-0)

#### [Diskussion](#page-176-0)

### $\blacktriangleright$  tuple: Listen fester Länge (immutable) Literal: (a, b, c)

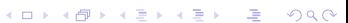

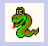

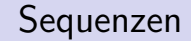

#### Jochen Schulz

#### [Einführung](#page-1-0)

[Wer, Wo, Was?](#page-2-0) [Syntax](#page-22-0) [Typen](#page-56-0)

#### [Leckereien](#page-84-0)

[Funktionale Elemente](#page-85-0) [Generators](#page-121-0) [Operator Overloading](#page-137-0) [Glade](#page-174-0)

#### [Diskussion](#page-176-0)

 $\blacktriangleright$  tuple: Listen fester Länge (immutable) Literal: (a, b, c)

 $\triangleright$  str : Zeichenketten (intern Tupel, also auch immutable) Literal: 'abc' ''abc'' '''''''''''''

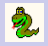

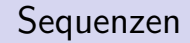

#### Jochen Schulz

#### [Einführung](#page-1-0)

- [Wer, Wo, Was?](#page-2-0) [Syntax](#page-22-0) [Typen](#page-56-0)
- [Leckereien](#page-84-0)
- [Funktionale Elemente](#page-85-0) [Generators](#page-121-0) [Operator Overloading](#page-137-0) [Glade](#page-174-0)

[Diskussion](#page-176-0)

- $\blacktriangleright$  tuple: Listen fester Länge (immutable) Literal: (a, b, c)
- $\triangleright$  str : Zeichenketten (intern Tupel, also auch immutable) Literal: 'abc' ''abc'' ''''''abc''''''

**KORKA EX KEY YOUR** 

 $\blacktriangleright$  list: Listen variabler Länge beliebigen Inhalts. Literal: [a, b, c]

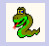

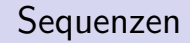

#### Jochen Schulz

#### [Einführung](#page-1-0)

[Wer, Wo, Was?](#page-2-0) **[Syntax](#page-22-0)** [Typen](#page-56-0)

#### [Leckereien](#page-84-0)

- [Funktionale Elemente](#page-85-0) [Generators](#page-121-0) [Operator Overloading](#page-137-0) [Glade](#page-174-0)
- [Diskussion](#page-176-0)
- ▶ tuple: Listen fester Länge (immutable) Literal: (a, b, c)
- $\triangleright$  str : Zeichenketten (intern Tupel, also auch immutable) Literal: 'abc' ''abc'' ''''''abc''''''
- $\blacktriangleright$  list: Listen variabler Länge beliebigen Inhalts. Literal: [a, b, c]
- $\triangleright$  Listenzugriff per Index, Zählung beginnt bei Null. Wird ein negativer Index angegeben, wird die Länge der Liste aufaddiert.

**KORKA EX KEY YOUR** 

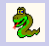

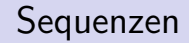

#### Jochen Schulz

#### [Einführung](#page-1-0)

- [Wer, Wo, Was?](#page-2-0) **[Syntax](#page-22-0)** [Typen](#page-56-0)
- [Leckereien](#page-84-0)
- [Funktionale Elemente](#page-85-0) [Generators](#page-121-0) [Operator Overloading](#page-137-0) [Glade](#page-174-0)
- [Diskussion](#page-176-0)
- ▶ tuple: Listen fester Länge (immutable) Literal: (a, b, c)
- $\triangleright$  str : Zeichenketten (intern Tupel, also auch immutable) Literal: 'abc' ''abc'' ''''''abc''''''
- $\blacktriangleright$  list: Listen variabler Länge beliebigen Inhalts. Literal: [a, b, c]
- $\triangleright$  Listenzugriff per Index, Zählung beginnt bei Null. Wird ein negativer Index angegeben, wird die Länge der Liste aufaddiert.

**KORKA EX KEY YOUR** 

▶ Zugriff auf Ausschnitte über *Slicing*.

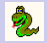

# Listenzugriff

#### [Python](#page-0-0)

#### Jochen Schulz

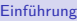

[Wer, Wo, Was?](#page-2-0) [Syntax](#page-22-0) [Typen](#page-56-0)

[Leckereien](#page-84-0)

[Funktionale Elemente](#page-85-0) [Generators](#page-121-0) [Operator Overloading](#page-137-0) [Glade](#page-174-0)

[Diskussion](#page-176-0)

### $\gg$  a = [1, 2, 3, 4]

KO KKOKKEKKEK E DAG

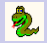

# Listenzugriff

#### [Python](#page-0-0)

#### Jochen Schulz

#### [Einführung](#page-1-0)

[Wer, Wo, Was?](#page-2-0) [Syntax](#page-22-0) [Typen](#page-56-0)

#### [Leckereien](#page-84-0)

[Funktionale Elemente](#page-85-0) [Generators](#page-121-0) [Operator Overloading](#page-137-0) [Glade](#page-174-0)

1

#### [Diskussion](#page-176-0)

>>>  $a = [1, 2, 3, 4]$ >>> a[0]

KO KKOKKEKKEK E DAG

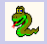

# Listenzugriff

1

4

#### [Python](#page-0-0)

#### Jochen Schulz

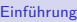

[Wer, Wo, Was?](#page-2-0) [Syntax](#page-22-0) [Typen](#page-56-0)

[Leckereien](#page-84-0)

[Funktionale Elemente](#page-85-0) [Generators](#page-121-0) [Operator Overloading](#page-137-0) [Glade](#page-174-0)

[Diskussion](#page-176-0)

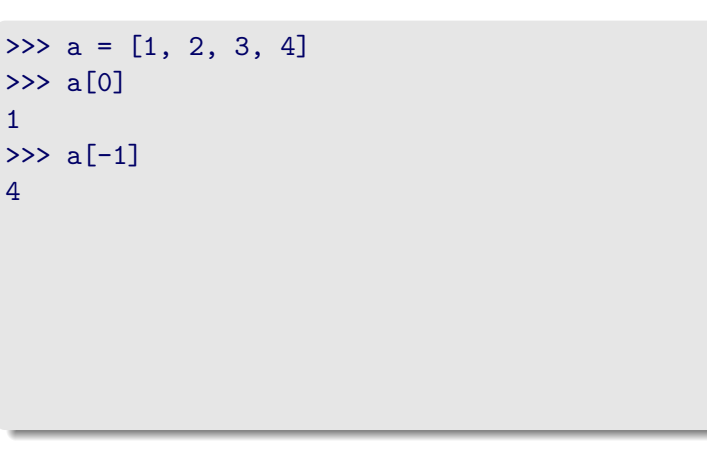

K ロ ▶ K @ ▶ K 할 X X 할 X : 할 X 1 9 Q Q ^
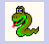

# Listenzugriff

#### [Python](#page-0-0)

#### Jochen Schulz

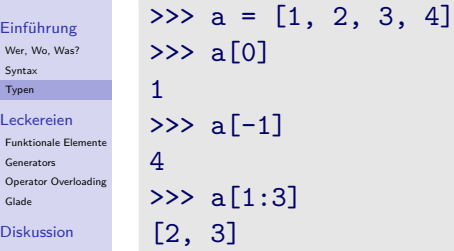

K ロ ▶ K @ ▶ K 할 ▶ K 할 ▶ | 할 | © 9 Q @

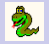

# Listenzugriff

#### [Python](#page-0-0)

#### Jochen Schulz

 $\overline{D}$ 

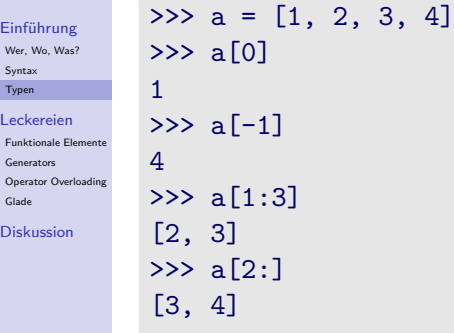

K ロ ▶ K @ ▶ K 할 ▶ K 할 ▶ | 할 | 2000

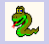

# Listenzugriff

#### [Python](#page-0-0)

#### Jochen Schulz

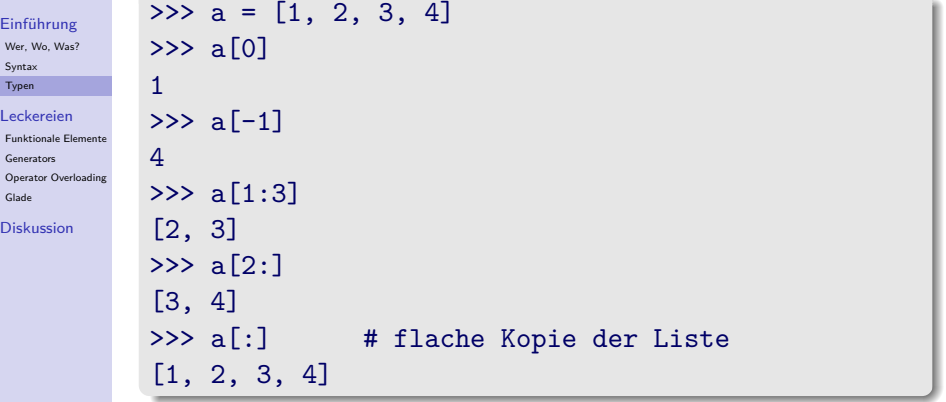

K ロ ▶ K @ ▶ K 할 ▶ K 할 ▶ | 할 | © 9 Q @

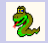

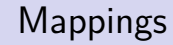

#### Jochen Schulz

#### [Einführung](#page-1-0)

[Wer, Wo, Was?](#page-2-0) [Syntax](#page-22-0)

[Typen](#page-56-0)

[Leckereien](#page-84-0)

[Funktionale Elemente](#page-85-0)

[Generators](#page-121-0) [Operator Overloading](#page-137-0)

[Glade](#page-174-0)

[Diskussion](#page-176-0)

Einziger Mapping-Type: dict

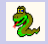

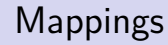

#### Jochen Schulz

#### [Einführung](#page-1-0)

[Wer, Wo, Was?](#page-2-0) [Syntax](#page-22-0) [Typen](#page-56-0)

#### [Leckereien](#page-84-0)

[Funktionale Elemente](#page-85-0) [Generators](#page-121-0) [Operator Overloading](#page-137-0) [Glade](#page-174-0)

[Diskussion](#page-176-0)

### Einziger Mapping-Type: dict

▶ Dictionaries verhalten sich wie Sequenzen, allerdings kann statt über Indizes über (fast) beliebige Keys auf die Elemente zugegriffen werden.

**YO A REPART ARTICLE** 

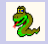

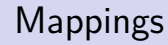

#### Jochen Schulz

#### [Einführung](#page-1-0)

[Wer, Wo, Was?](#page-2-0) **[Syntax](#page-22-0)** [Typen](#page-56-0)

#### [Leckereien](#page-84-0)

[Funktionale Elemente](#page-85-0) [Generators](#page-121-0) [Operator Overloading](#page-137-0) [Glade](#page-174-0)

[Diskussion](#page-176-0)

- **Einziger Mapping-Type: dict**
- $\triangleright$  Dictionaries verhalten sich wie Sequenzen, allerdings kann statt über Indizes über (fast) beliebige Keys auf die Elemente zugegriffen werden.

**KORKA EX KEY YOUR** 

 $\blacktriangleright$  Einschränkung: Keys müssen immutable sein.

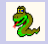

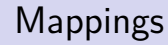

#### Jochen Schulz

#### [Einführung](#page-1-0)

[Wer, Wo, Was?](#page-2-0) **[Syntax](#page-22-0)** [Typen](#page-56-0)

#### [Leckereien](#page-84-0)

[Funktionale Elemente](#page-85-0) [Generators](#page-121-0) [Operator Overloading](#page-137-0) [Glade](#page-174-0)

[Diskussion](#page-176-0)

### **Einziger Mapping-Type: dict**

- $\triangleright$  Dictionaries verhalten sich wie Sequenzen, allerdings kann statt über Indizes über (fast) beliebige Keys auf die Elemente zugegriffen werden.
- $\blacktriangleright$  Einschränkung: Keys müssen immutable sein.
- ▶ Die Reihenfolge der Elemente ist undefiniert damit ist Slicing natürlich unmöglich.

**KORKA EX KEY YOUR** 

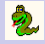

#### Jochen Schulz

#### [Einführung](#page-1-0)

[Wer, Wo, Was?](#page-2-0) [Syntax](#page-22-0) [Typen](#page-56-0)

#### [Leckereien](#page-84-0)

[Funktionale Elemente](#page-85-0) [Generators](#page-121-0) [Operator Overloading](#page-137-0) [Glade](#page-174-0)

#### [Diskussion](#page-176-0)

### d = { 'i02b79' : Student('Meier'), 'i02b80' : Student('Petersen') }

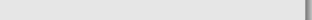

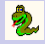

#### Jochen Schulz

#### [Einführung](#page-1-0)

[Wer, Wo, Was?](#page-2-0) [Syntax](#page-22-0) [Typen](#page-56-0)

#### [Leckereien](#page-84-0)

[Funktionale Elemente](#page-85-0) [Generators](#page-121-0) [Operator Overloading](#page-137-0) [Glade](#page-174-0)

#### [Diskussion](#page-176-0)

```
d = { 'i02b79' : Student('Meier'),
      'i02b80' : Student('Petersen') }
print d['i02b79']
```
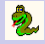

#### Jochen Schulz

#### [Einführung](#page-1-0)

[Wer, Wo, Was?](#page-2-0) [Syntax](#page-22-0) [Typen](#page-56-0)

[Leckereien](#page-84-0)

[Funktionale Elemente](#page-85-0) [Generators](#page-121-0) [Operator Overloading](#page-137-0) [Glade](#page-174-0)

[Diskussion](#page-176-0)

```
d = { 'i02b79' : Student('Meier'),
      'i02b80' : Student('Petersen') }
print d['i02b79']
print d['abcdef']
```
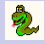

#### Jochen Schulz

#### [Einführung](#page-1-0)

[Wer, Wo, Was?](#page-2-0) [Syntax](#page-22-0) [Typen](#page-56-0)

[Leckereien](#page-84-0)

[Funktionale Elemente](#page-85-0) [Generators](#page-121-0) [Operator Overloading](#page-137-0) [Glade](#page-174-0)

[Diskussion](#page-176-0)

### d = { 'i02b79' : Student('Meier'), 'i02b80' : Student('Petersen') } print d['i02b79'] print d['abcdef']

**YO A REPART ARTICLE** 

Student Meier

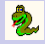

#### Jochen Schulz

#### [Einführung](#page-1-0)

[Wer, Wo, Was?](#page-2-0) [Syntax](#page-22-0) [Typen](#page-56-0)

[Leckereien](#page-84-0)

```
Funktionale Elemente
Generators
Operator Overloading
Glade
```
[Diskussion](#page-176-0)

```
d = { 'i02b79' : Student('Meier'), }'i02b80' : Student('Petersen') }
print d['i02b79']
print d['abcdef']
```

```
Student Meier
Traceback (most recent call last):
File "<stdin>", line 1, in ?
KeyError: 'abcdef'
```
**YO A YOU REAKEN A BY YOUR** 

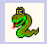

## Gliederung

#### [Python](#page-0-0)

#### Jochen Schulz

#### [Einführung](#page-1-0)

[Wer, Wo, Was?](#page-2-0) [Syntax](#page-22-0) [Typen](#page-56-0)

#### [Leckereien](#page-84-0)

[Funktionale Elemente](#page-85-0) [Generators](#page-121-0) [Operator Overloading](#page-137-0) [Glade](#page-174-0)

<span id="page-84-0"></span>[Diskussion](#page-176-0)

### [Einführung](#page-1-0)

[Leckereien](#page-84-0)

[Diskussion](#page-176-0)

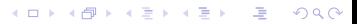

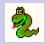

## Gliederung

#### [Python](#page-0-0)

#### Jochen Schulz

#### [Einführung](#page-1-0)

[Wer, Wo, Was?](#page-2-0) [Syntax](#page-22-0) [Typen](#page-56-0)

#### [Leckereien](#page-84-0)

[Funktionale Elemente](#page-85-0) **[Generators](#page-121-0)** [Operator Overloading](#page-137-0) [Glade](#page-174-0)

[Diskussion](#page-176-0)

### [Einführung](#page-1-0)

### [Leckereien](#page-84-0) [Funktionale Elemente](#page-85-0)

[Generators](#page-121-0) [Operator Overloading](#page-137-0) [Glade](#page-174-0)

### <span id="page-85-0"></span>[Diskussion](#page-176-0)

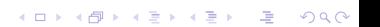

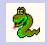

## Die Funktion filter()

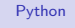

#### Jochen Schulz

#### [Einführung](#page-1-0)

[Wer, Wo, Was?](#page-2-0) [Syntax](#page-22-0) [Typen](#page-56-0)

#### [Leckereien](#page-84-0)

[Funktionale Elemente](#page-85-0) [Generators](#page-121-0) [Operator Overloading](#page-137-0) [Glade](#page-174-0)

#### [Diskussion](#page-176-0)

► gleiche Semantik wie in Lisp

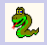

## Die Funktion filter()

### [Python](#page-0-0)

#### Jochen Schulz

#### [Einführung](#page-1-0)

[Wer, Wo, Was?](#page-2-0) **[Syntax](#page-22-0)** [Typen](#page-56-0)

#### [Leckereien](#page-84-0)

- [Funktionale Elemente](#page-85-0) [Generators](#page-121-0) [Operator Overloading](#page-137-0) [Glade](#page-174-0)
- [Diskussion](#page-176-0)
- ► gleiche Semantik wie in Lisp
- ▶ Rückgabewert sind alle Elemente einer Liste, für die eine gegebene Funktion True zurückliefert.

**YO A REPART ARTICLE** 

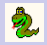

## Die Funktion filter()

#### [Python](#page-0-0)

#### Jochen Schulz

#### [Einführung](#page-1-0)

[Wer, Wo, Was?](#page-2-0) **[Syntax](#page-22-0)** [Typen](#page-56-0)

#### [Leckereien](#page-84-0)

[Funktionale Elemente](#page-85-0) [Generators](#page-121-0) [Operator Overloading](#page-137-0) [Glade](#page-174-0)

[Diskussion](#page-176-0)

- **►** gleiche Semantik wie in Lisp
- $\triangleright$  Rückgabewert sind alle Elemente einer Liste, für die eine gegebene Funktion True zurückliefert.

**YO A REPART ARTICLE** 

▶ Aufruf: filter(function, list)

 $\ddot{\mathbf{z}}$ 

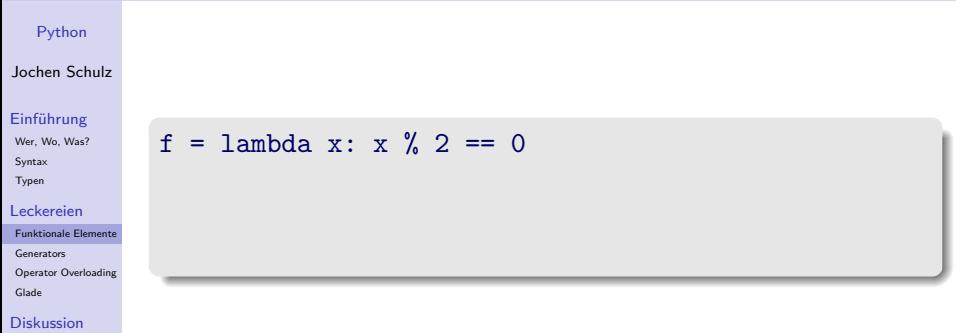

KO K K d K K 호 K X 호 K X X X X X X 호

 $\ddot{\mathbf{z}}$ 

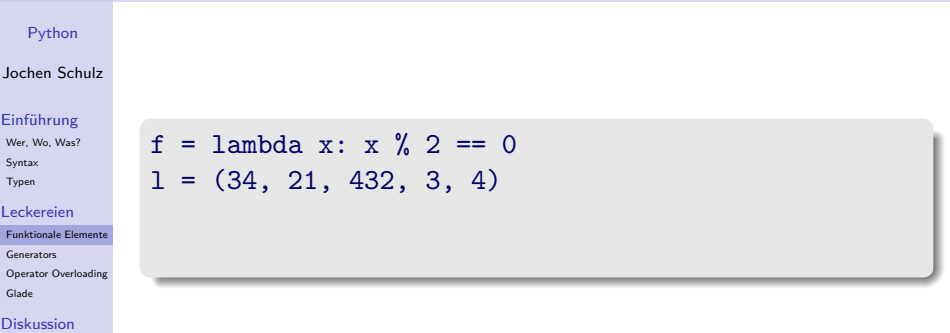

KO K K d K K 호 K X 호 K X X X X X X 호

2

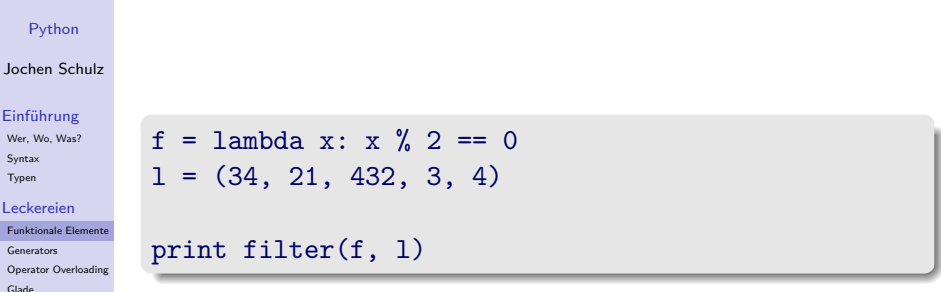

K ロ ▶ K @ ▶ K 할 ▶ K 할 ▶ | 할 | 2000

[Diskussion](#page-176-0)

 $\ddot{\textbf{z}}$ 

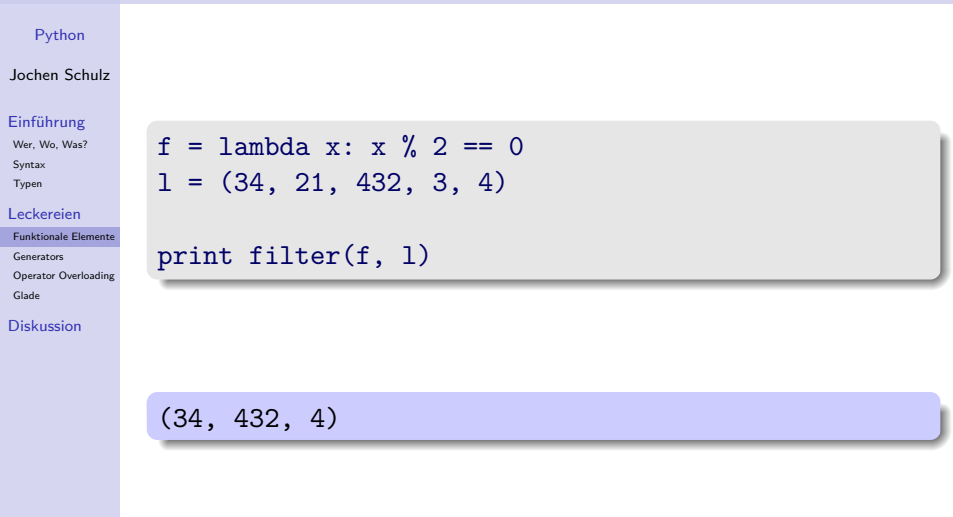

K ロ K イロ K モ K モ K モ K モ エ エ タ Q Q C

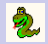

# Die Funktion map()

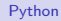

#### Jochen Schulz

#### [Einführung](#page-1-0)

[Wer, Wo, Was?](#page-2-0) [Syntax](#page-22-0) [Typen](#page-56-0)

#### [Leckereien](#page-84-0)

[Funktionale Elemente](#page-85-0) [Generators](#page-121-0) [Operator Overloading](#page-137-0) [Glade](#page-174-0)

#### [Diskussion](#page-176-0)

► gleiche Semantik wie in Lisp

2

# Die Funktion map()

#### [Python](#page-0-0)

#### Jochen Schulz

#### [Einführung](#page-1-0)

[Wer, Wo, Was?](#page-2-0) **[Syntax](#page-22-0)** [Typen](#page-56-0)

#### [Leckereien](#page-84-0)

[Funktionale Elemente](#page-85-0) [Generators](#page-121-0) [Operator Overloading](#page-137-0) [Glade](#page-174-0)

[Diskussion](#page-176-0)

### **►** gleiche Semantik wie in Lisp

 $\triangleright$  Rückgabewert ist eine neue Liste mit dem Ergebnis einer gegebenen Funktion für jedes Element einer Liste.

**YO A REPART ARTICLE** 

2

# Die Funktion map()

#### [Python](#page-0-0)

#### Jochen Schulz

#### [Einführung](#page-1-0)

[Wer, Wo, Was?](#page-2-0) **[Syntax](#page-22-0)** [Typen](#page-56-0)

#### [Leckereien](#page-84-0)

[Funktionale Elemente](#page-85-0) [Generators](#page-121-0) [Operator Overloading](#page-137-0) [Glade](#page-174-0)

[Diskussion](#page-176-0)

### **►** gleiche Semantik wie in Lisp

 $\triangleright$  Rückgabewert ist eine neue Liste mit dem Ergebnis einer gegebenen Funktion für jedes Element einer Liste.

**KORKA EX KEY YOUR** 

▶ Aufruf: map(function, list)

 $\ddot{\mathbf{z}}$ 

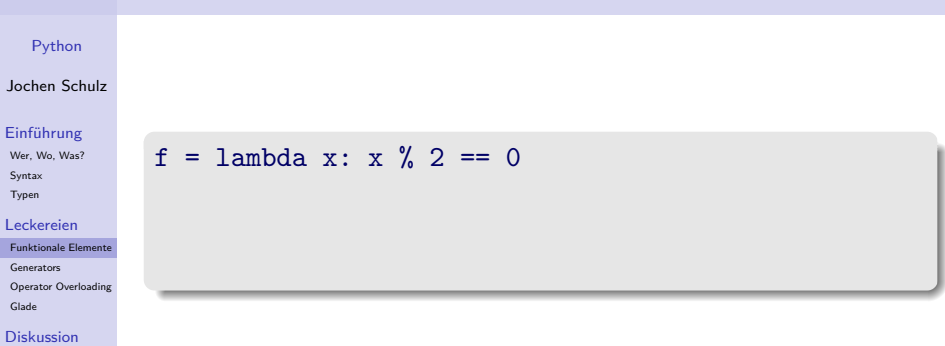

K ロ K イロ K モ K モ K モ K モ エ エ タ Q Q C

 $\partial$ 

#### [Python](#page-0-0)

#### Jochen Schulz

#### [Einführung](#page-1-0)

[Wer, Wo, Was?](#page-2-0) [Syntax](#page-22-0) [Typen](#page-56-0)

#### [Leckereien](#page-84-0)

[Funktionale Elemente](#page-85-0)

[Generators](#page-121-0)

[Operator Overloading](#page-137-0) [Glade](#page-174-0)

#### [Diskussion](#page-176-0)

 $f =$  lambda x: x % 2 == 0  $1 = (34, 21, 432, 3, 4)$ 

2

#### [Python](#page-0-0)

#### Jochen Schulz

#### [Einführung](#page-1-0)

[Wer, Wo, Was?](#page-2-0) [Syntax](#page-22-0) [Typen](#page-56-0)

#### [Leckereien](#page-84-0)

[Funktionale Elemente](#page-85-0) [Generators](#page-121-0) [Operator Overloading](#page-137-0) [Glade](#page-174-0)

[Diskussion](#page-176-0)

 $f =$  lambda x: x % 2 == 0  $1 = (34, 21, 432, 3, 4)$ 

**KORK EXTERNE PROVIDE** 

print map(f, l)

2

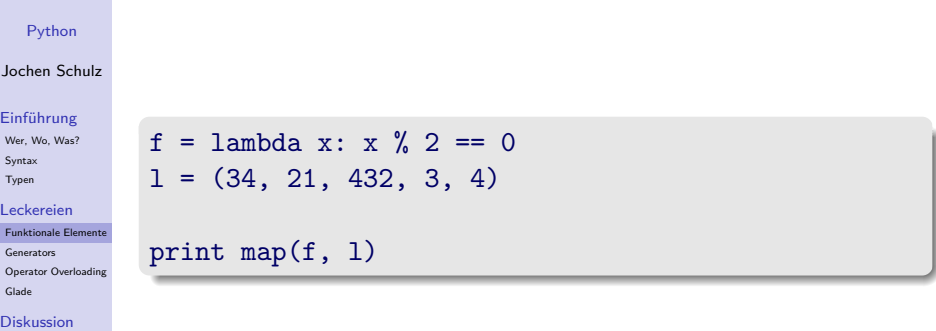

K ロ ▶ K @ ▶ K 할 X X 할 X : 할 X 1 9 Q Q ^

(True, False, True, False, True)

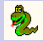

# Die Funktion reduce()

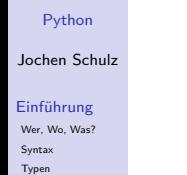

[Leckereien](#page-84-0)

[Funktionale Elemente](#page-85-0) [Generators](#page-121-0)

[Operator Overloading](#page-137-0) [Glade](#page-174-0)

[Diskussion](#page-176-0)

► gleiche Semantik wie in Lisp

2

# Die Funktion reduce()

#### [Python](#page-0-0)

#### Jochen Schulz

#### [Einführung](#page-1-0)

- [Wer, Wo, Was?](#page-2-0) **[Syntax](#page-22-0)** [Typen](#page-56-0)
- [Leckereien](#page-84-0)
- [Funktionale Elemente](#page-85-0) [Generators](#page-121-0) [Operator Overloading](#page-137-0) [Glade](#page-174-0)
- [Diskussion](#page-176-0)
- **►** gleiche Semantik wie in Lisp
- <sup>I</sup> Reduziert eine Liste auf einen einzelnen Wert. Es wird eine gegebene Funktion von links nach rechts auf alle Elemente einer Liste angewandt.

**YO A REPART ARTICLE** 

2

# Die Funktion reduce()

#### [Python](#page-0-0)

#### Jochen Schulz

#### [Einführung](#page-1-0)

- [Wer, Wo, Was?](#page-2-0) **[Syntax](#page-22-0)** [Typen](#page-56-0)
- [Leckereien](#page-84-0)
- [Funktionale Elemente](#page-85-0) [Generators](#page-121-0) [Operator Overloading](#page-137-0) [Glade](#page-174-0)
- [Diskussion](#page-176-0)
- **►** gleiche Semantik wie in Lisp
- <sup>I</sup> Reduziert eine Liste auf einen einzelnen Wert. Es wird eine gegebene Funktion von links nach rechts auf alle Elemente einer Liste angewandt.

**KORKA EX KEY YOUR** 

 $\blacktriangleright$  Aufruf:

```
reduce(function, list[, initial])
```
2

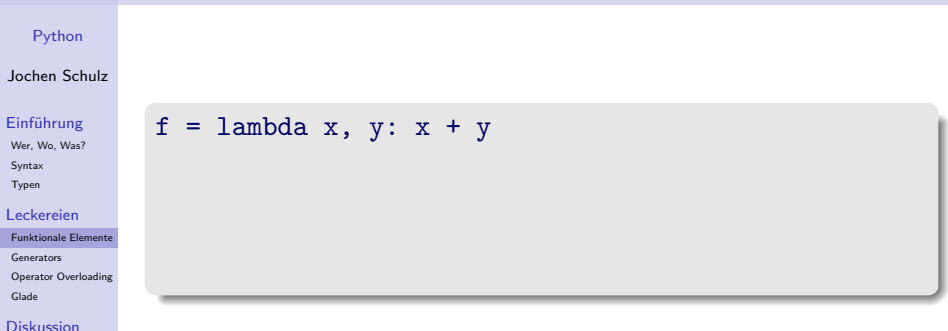

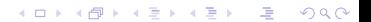

2

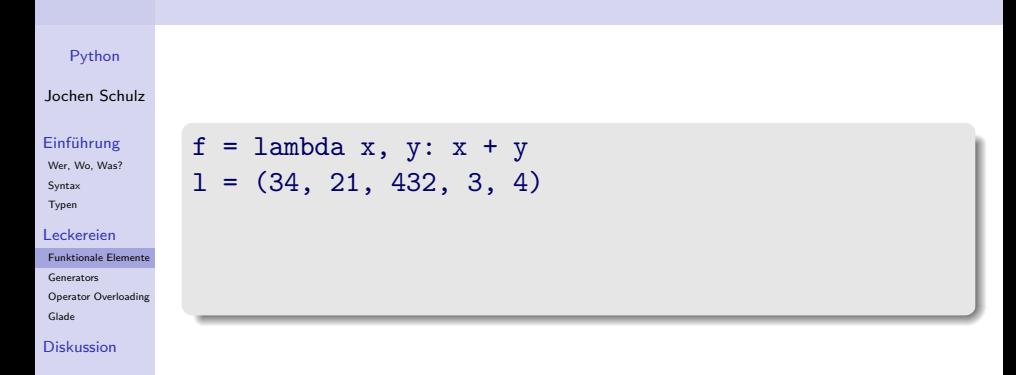

2

#### [Python](#page-0-0)

#### Jochen Schulz

#### [Einführung](#page-1-0)

[Wer, Wo, Was?](#page-2-0) [Syntax](#page-22-0) [Typen](#page-56-0)

#### [Leckereien](#page-84-0)

[Funktionale Elemente](#page-85-0) [Generators](#page-121-0) [Operator Overloading](#page-137-0) [Glade](#page-174-0)

[Diskussion](#page-176-0)

 $f =$ lambda x, y: x + y  $1 = (34, 21, 432, 3, 4)$ 

print reduce(f, l)

K ロ ▶ K @ ▶ K 할 X X 할 X : 할 X 1 9 Q Q ^

2

#### [Python](#page-0-0)

#### Jochen Schulz

#### [Einführung](#page-1-0)

[Wer, Wo, Was?](#page-2-0) [Syntax](#page-22-0) [Typen](#page-56-0)

#### [Leckereien](#page-84-0)

[Funktionale Elemente](#page-85-0) [Generators](#page-121-0) [Operator Overloading](#page-137-0) [Glade](#page-174-0)

[Diskussion](#page-176-0)

 $f =$ lambda x, y: x + y  $1 = (34, 21, 432, 3, 4)$ 

print reduce(f, l) print reduce(f, (), 5)

**YO A REPART ARTICLE** 

2

#### [Python](#page-0-0)

#### Jochen Schulz

#### [Einführung](#page-1-0)

[Wer, Wo, Was?](#page-2-0) [Syntax](#page-22-0) [Typen](#page-56-0)

#### [Leckereien](#page-84-0)

[Funktionale Elemente](#page-85-0) [Generators](#page-121-0) [Operator Overloading](#page-137-0) [Glade](#page-174-0)

5

#### [Diskussion](#page-176-0)

 $f =$ lambda x, y: x + y  $1 = (34, 21, 432, 3, 4)$ 

```
print reduce(f, l)
print reduce(f, (), 5)
```

```
(((34+21) + 432) + 3) + 4) = 494
```
**YO A YOU REAKEN A BY YOUR**
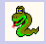

## Hinweise zur Benutzung

### [Python](#page-0-0)

## Jochen Schulz

### [Einführung](#page-1-0)

[Wer, Wo, Was?](#page-2-0) **[Syntax](#page-22-0)** [Typen](#page-56-0)

[Leckereien](#page-84-0)

```
Funktionale Elemente
Generators
Operator Overloading
Glade
```
[Diskussion](#page-176-0)

 $\blacktriangleright$  filter(), map(), reduce() und lambda werden wahrscheinlich in Python 3.0 nicht mehr als built-in verfügbar sein (PEP 3000).

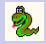

## Hinweise zur Benutzung

#### [Python](#page-0-0)

## Jochen Schulz

## [Einführung](#page-1-0)

- [Wer, Wo, Was?](#page-2-0) **[Syntax](#page-22-0)** [Typen](#page-56-0)
- [Leckereien](#page-84-0)
- [Funktionale Elemente](#page-85-0) [Generators](#page-121-0) [Operator Overloading](#page-137-0) [Glade](#page-174-0)

[Diskussion](#page-176-0)

- $\triangleright$  filter(), map(), reduce() und lambda werden wahrscheinlich in Python 3.0 nicht mehr als built-in verfügbar sein (PEP 3000).
- ▶ Statt komplizierter Lambda-Ausdrücke benutzt man besser Inline-Funktionen.

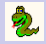

## Hinweise zur Benutzung

#### [Python](#page-0-0)

## Jochen Schulz

## [Einführung](#page-1-0)

- [Wer, Wo, Was?](#page-2-0) **[Syntax](#page-22-0)** [Typen](#page-56-0)
- [Leckereien](#page-84-0)
- [Funktionale Elemente](#page-85-0) [Generators](#page-121-0) [Operator Overloading](#page-137-0) [Glade](#page-174-0)
- [Diskussion](#page-176-0)
- $\blacktriangleright$  filter(), map(), reduce() und lambda werden wahrscheinlich in Python 3.0 nicht mehr als built-in verfügbar sein (PEP 3000).
- ▶ Statt komplizierter Lambda-Ausdrücke benutzt man besser Inline-Funktionen.

**KORK ERKER ER AGA** 

 $\blacktriangleright$  Für den trivialen Fall reduce(lambda x, y: x+y, list, 0) kann man auch die eingebaute Funktion sum(list) benutzen.

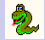

## [Python](#page-0-0) Jochen Schulz [Einführung](#page-1-0) [Wer, Wo, Was?](#page-2-0) [Syntax](#page-22-0) [Typen](#page-56-0) [Leckereien](#page-84-0) [Funktionale Elemente](#page-85-0) [Generators](#page-121-0) [Operator Overloading](#page-137-0)  $\blacktriangleright$  Ersetzen filter() und map() und vollständig

K ロ ▶ K @ ▶ K 할 X X 할 X : 할 X 1 9 Q Q ^

[Glade](#page-174-0) [Diskussion](#page-176-0)

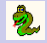

## [Python](#page-0-0)

## Jochen Schulz

### [Einführung](#page-1-0)

[Wer, Wo, Was?](#page-2-0) **[Syntax](#page-22-0)** [Typen](#page-56-0)

#### [Leckereien](#page-84-0)

[Funktionale Elemente](#page-85-0) [Generators](#page-121-0) [Operator Overloading](#page-137-0) [Glade](#page-174-0)

[Diskussion](#page-176-0)

 $\blacktriangleright$  Ersetzen filter() und map() und vollständig

**KORK EXTERNE PROVIDE** 

► Haben ihren Ursprung in Haskell

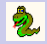

## [Python](#page-0-0)

## Jochen Schulz

### [Einführung](#page-1-0)

- [Wer, Wo, Was?](#page-2-0) **[Syntax](#page-22-0)** [Typen](#page-56-0)
- [Leckereien](#page-84-0)
- [Funktionale Elemente](#page-85-0) [Generators](#page-121-0) [Operator Overloading](#page-137-0) [Glade](#page-174-0)
- [Diskussion](#page-176-0)
- $\triangleright$  Ersetzen filter() und map() und vollständig
- ► Haben ihren Ursprung in Haskell
- $\triangleright$  Sind oft besser lesbar und flexibler als die obigen Methoden

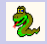

## [Python](#page-0-0)

## Jochen Schulz

### [Einführung](#page-1-0)

- [Wer, Wo, Was?](#page-2-0) **[Syntax](#page-22-0)** [Typen](#page-56-0)
- [Leckereien](#page-84-0)
- [Funktionale Elemente](#page-85-0) [Generators](#page-121-0) [Operator Overloading](#page-137-0) [Glade](#page-174-0)
- [Diskussion](#page-176-0)
- $\triangleright$  Ersetzen filter() und map() und vollständig
- ► Haben ihren Ursprung in Haskell
- $\triangleright$  Sind oft besser lesbar und flexibler als die obigen Methoden  $\blacktriangleright$  Form:

**YO A REPART ARTICLE** 

## [expr for elem in list [condition]]

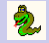

# List Comprehensions: Beispiel I

## [Python](#page-0-0)

## Jochen Schulz

#### [Einführung](#page-1-0)

[Wer, Wo, Was?](#page-2-0) [Syntax](#page-22-0) [Typen](#page-56-0)

#### [Leckereien](#page-84-0)

[Funktionale Elemente](#page-85-0) [Generators](#page-121-0) [Operator Overloading](#page-137-0)

[Glade](#page-174-0)

### [Diskussion](#page-176-0)

## $1 = (34, 21, 432, 3, 4)$

K ロ ▶ K @ ▶ K 할 X X 할 X : 할 X 1 9 Q Q ^

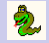

# List Comprehensions: Beispiel I

### [Python](#page-0-0)

## Jochen Schulz

#### [Einführung](#page-1-0)

[Wer, Wo, Was?](#page-2-0) [Syntax](#page-22-0) [Typen](#page-56-0)

#### [Leckereien](#page-84-0)

[Funktionale Elemente](#page-85-0) [Generators](#page-121-0) [Operator Overloading](#page-137-0) [Glade](#page-174-0)

### [Diskussion](#page-176-0)

## $1 = (34, 21, 432, 3, 4)$

```
[x for x in 1 if x % 2 == 0]
```
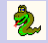

# List Comprehensions: Beispiel I

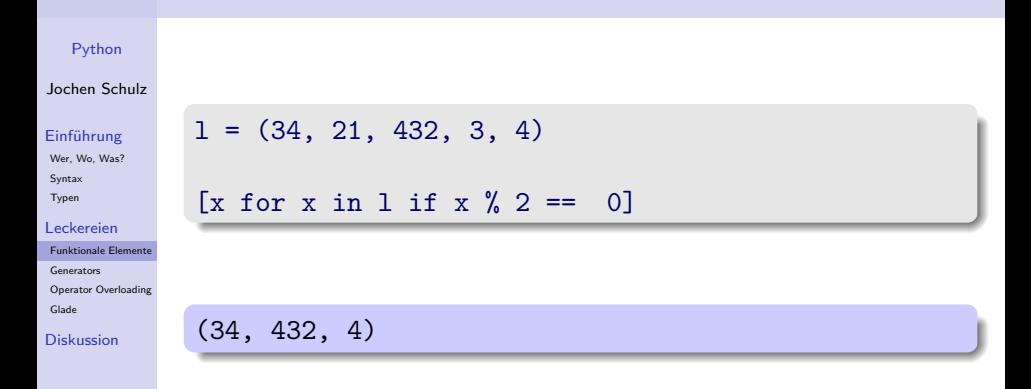

 $\blacktriangleright$  Entspricht genau der Anwendung von filter()

**YO A YOU REAKEN A BY YOUR** 

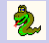

# List Comprehensions: Beispiel II

K ロ ▶ K @ ▶ K 할 X X 할 X : 할 X 1 9 Q Q ^

## [Python](#page-0-0)

## Jochen Schulz

#### [Einführung](#page-1-0)

[Wer, Wo, Was?](#page-2-0) [Syntax](#page-22-0) [Typen](#page-56-0)

#### [Leckereien](#page-84-0)

[Funktionale Elemente](#page-85-0) [Generators](#page-121-0) [Operator Overloading](#page-137-0)

[Glade](#page-174-0)

### [Diskussion](#page-176-0)

## $1 = (34, 21, 432, 3, 4)$

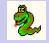

# List Comprehensions: Beispiel II

**KORK EXTERNE PROVIDE** 

### [Python](#page-0-0)

## Jochen Schulz

#### [Einführung](#page-1-0)

[Wer, Wo, Was?](#page-2-0) [Syntax](#page-22-0) [Typen](#page-56-0)

#### [Leckereien](#page-84-0)

[Funktionale Elemente](#page-85-0) [Generators](#page-121-0) [Operator Overloading](#page-137-0) [Glade](#page-174-0)

### [Diskussion](#page-176-0)

## $1 = (34, 21, 432, 3, 4)$

 $[x % 2 == 0 for x in 1]$ 

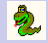

# List Comprehensions: Beispiel II

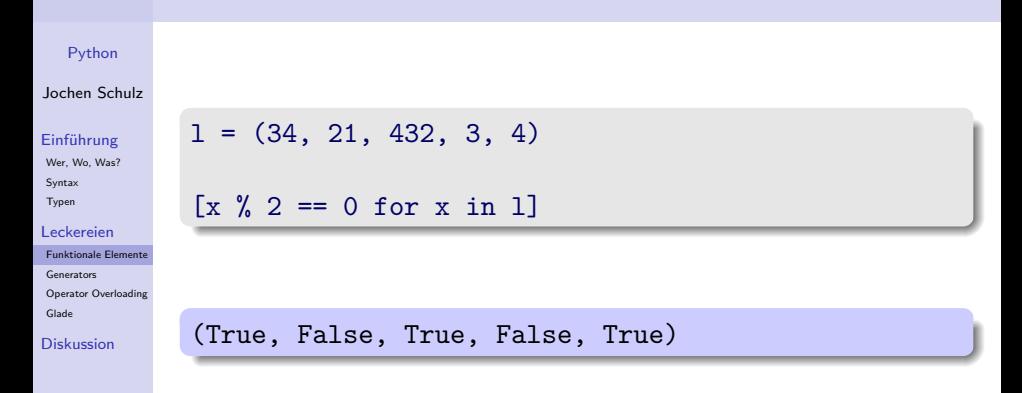

 $\blacktriangleright$  Entspricht genau der Anwendung von map()

**YO A YOU REAKEN A BY YOUR** 

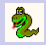

# Gliederung

## [Python](#page-0-0)

## Jochen Schulz

## [Einführung](#page-1-0)

[Wer, Wo, Was?](#page-2-0) [Syntax](#page-22-0) [Typen](#page-56-0)

#### [Leckereien](#page-84-0)

[Funktionale Elemente](#page-85-0) **[Generators](#page-121-0)** [Operator Overloading](#page-137-0) [Glade](#page-174-0)

[Diskussion](#page-176-0)

## [Einführung](#page-1-0)

[Leckereien](#page-84-0) [Funktionale Elemente](#page-85-0) [Generators](#page-121-0) [Operator Overloading](#page-137-0) [Glade](#page-174-0)

## <span id="page-121-0"></span>[Diskussion](#page-176-0)

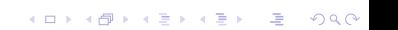

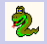

## Generator-Funktionen: Beispiel I

### [Python](#page-0-0)

### Jochen Schulz

#### [Einführung](#page-1-0)

[Wer, Wo, Was?](#page-2-0) [Syntax](#page-22-0) [Typen](#page-56-0)

#### [Leckereien](#page-84-0)

[Funktionale Elemente](#page-85-0)

**[Generators](#page-121-0)** 

[Operator Overloading](#page-137-0) [Glade](#page-174-0)

[Diskussion](#page-176-0)

```
def reverse(seq):
  for index in range(len(seq)-1, -1, -1):
    yield seq[index]
```
**KORKA EX KEY YOUR** 

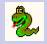

## Generator-Funktionen: Beispiel I

## [Python](#page-0-0)

### Jochen Schulz

### [Einführung](#page-1-0)

[Wer, Wo, Was?](#page-2-0) **[Syntax](#page-22-0)** [Typen](#page-56-0)

#### [Leckereien](#page-84-0)

[Funktionale Elemente](#page-85-0) **[Generators](#page-121-0)** 

[Operator Overloading](#page-137-0) [Glade](#page-174-0)

[Diskussion](#page-176-0)

```
def reverse(seq):
  for index in range(len(seq)-1, -1, -1):
    yield seq[index]
```
**YO A YOU REAKEN A BY YOUR** 

```
for char in reverse('Lotti'):
  print char,
```
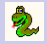

## Generator-Funktionen: Beispiel I

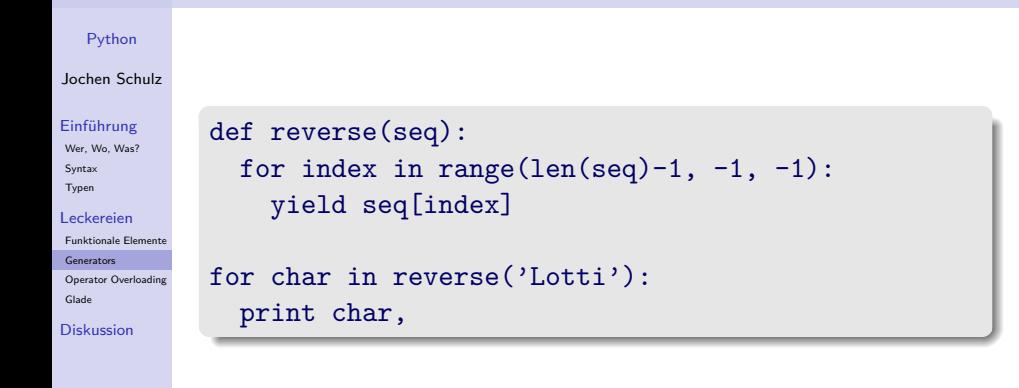

**KORK ERKER ER AGA** 

## i t t o L

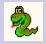

## Generator-Funktionen: Beispiel II

**YO A REPART ARTICLE** 

### [Python](#page-0-0)

### Jochen Schulz

### [Einführung](#page-1-0)

[Wer, Wo, Was?](#page-2-0) [Syntax](#page-22-0) [Typen](#page-56-0)

#### [Leckereien](#page-84-0)

[Funktionale Elemente](#page-85-0) **[Generators](#page-121-0)** 

[Operator Overloading](#page-137-0)

[Glade](#page-174-0)

[Diskussion](#page-176-0)

def fibonacci(): a,  $b = 0$ , 1 while True: yield a a,  $b = b$ ,  $a+b$ 

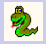

## Generator-Funktionen: Beispiel II

## [Python](#page-0-0)

### Jochen Schulz

#### [Einführung](#page-1-0)

[Wer, Wo, Was?](#page-2-0) [Syntax](#page-22-0) [Typen](#page-56-0)

#### [Leckereien](#page-84-0)

[Funktionale Elemente](#page-85-0) **[Generators](#page-121-0)** 

[Operator Overloading](#page-137-0) [Glade](#page-174-0)

[Diskussion](#page-176-0)

```
def fibonacci():
  a, b = 0, 1
  while True:
   yield a
    a, b = b, a+biterator = iter(fibonacci())
```
for i in range $(0, 13)$ : print iterator.next()

**YO A YOU REAKEN A BY YOUR** 

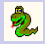

## Generator-Funktionen: Beispiel II

## [Python](#page-0-0)

## Jochen Schulz

#### [Einführung](#page-1-0)

[Wer, Wo, Was?](#page-2-0) [Syntax](#page-22-0) [Typen](#page-56-0)

#### [Leckereien](#page-84-0)

[Funktionale Elemente](#page-85-0) **[Generators](#page-121-0)** 

[Operator Overloading](#page-137-0) [Glade](#page-174-0)

[Diskussion](#page-176-0)

```
def fibonacci():
  a, b = 0, 1
  while True:
   yield a
    a, b = b, a+biterator = iter(fibonacci())
for i in range(0, 13):
```

```
print iterator.next()
```
0 1 1 2 3 5 8 13 21 34 55 89 144

**YO A YOU REAKEN A BY YOUR** 

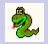

## [Python](#page-0-0)

## Jochen Schulz

### [Einführung](#page-1-0)

[Wer, Wo, Was?](#page-2-0) [Syntax](#page-22-0) [Typen](#page-56-0)

#### [Leckereien](#page-84-0)

[Funktionale Elemente](#page-85-0)

**[Generators](#page-121-0)** 

[Operator Overloading](#page-137-0) [Glade](#page-174-0)

### [Diskussion](#page-176-0)

 $\blacktriangleright$  Generatoren sind zustandsbehaftete Funktionen.

K ロ ▶ K @ ▶ K 할 ▶ K 할 ▶ ( 할 ) 게임 @

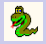

## [Python](#page-0-0)

## Jochen Schulz

## [Einführung](#page-1-0)

[Wer, Wo, Was?](#page-2-0) [Syntax](#page-22-0) [Typen](#page-56-0)

#### [Leckereien](#page-84-0)

[Funktionale Elemente](#page-85-0)

**[Generators](#page-121-0)** 

[Operator Overloading](#page-137-0) [Glade](#page-174-0)

[Diskussion](#page-176-0)

- $\blacktriangleright$  Generatoren sind zustandsbehaftete Funktionen.
- <sup>I</sup> Statt return geben sie Ihr Ergebnis mit yield zurück.

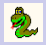

## [Python](#page-0-0)

## Jochen Schulz

## [Einführung](#page-1-0)

- [Wer, Wo, Was?](#page-2-0) **[Syntax](#page-22-0)** [Typen](#page-56-0)
- [Leckereien](#page-84-0)
- [Funktionale Elemente](#page-85-0) [Generators](#page-121-0) [Operator Overloading](#page-137-0)
- [Glade](#page-174-0)
- [Diskussion](#page-176-0)
- $\blacktriangleright$  Generatoren sind zustandsbehaftete Funktionen.
- ▶ Statt return geben sie Ihr Ergebnis mit yield zurück.
- ▶ Wiederholte Aufrufe können unterschiedliche Ergebnisse liefern.

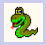

## [Python](#page-0-0)

## Jochen Schulz

## [Einführung](#page-1-0)

- [Wer, Wo, Was?](#page-2-0) **[Syntax](#page-22-0)** [Typen](#page-56-0)
- [Leckereien](#page-84-0)
- [Funktionale Elemente](#page-85-0) [Generators](#page-121-0) [Operator Overloading](#page-137-0) [Glade](#page-174-0)
- [Diskussion](#page-176-0)
- $\blacktriangleright$  Generatoren sind zustandsbehaftete Funktionen.
- $\triangleright$  Statt return geben sie Ihr Ergebnis mit yield zurück.
- ▶ Wiederholte Aufrufe können unterschiedliche Ergebnisse liefern.
- <sup>I</sup> Generatoren können beliebig viele Elemente zurückgeben.

**KORKA EX KEY YOUR** 

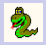

#### [Python](#page-0-0)

## Jochen Schulz

## [Einführung](#page-1-0)

[Wer, Wo, Was?](#page-2-0) **[Syntax](#page-22-0)** [Typen](#page-56-0)

### [Leckereien](#page-84-0)

- [Funktionale Elemente](#page-85-0) [Generators](#page-121-0) [Operator Overloading](#page-137-0) [Glade](#page-174-0)
- [Diskussion](#page-176-0)
- $\blacktriangleright$  Generatoren sind zustandsbehaftete Funktionen.
- $\triangleright$  Statt return geben sie Ihr Ergebnis mit yield zurück.
- ▶ Wiederholte Aufrufe können unterschiedliche Ergebnisse liefern.
- <sup>I</sup> Generatoren können beliebig viele Elemente zurückgeben.
- ► Im Gegensatz zu List Comprehensions erzeugen sie nicht eine ganze Liste, sondern jedes Element einzeln (weniger Speicherbedarf!).

**KORKA EX KEY YOUR** 

2

### [Python](#page-0-0)

## Jochen Schulz

## [Einführung](#page-1-0)

[Wer, Wo, Was?](#page-2-0) [Syntax](#page-22-0) [Typen](#page-56-0)

#### [Leckereien](#page-84-0)

[Funktionale Elemente](#page-85-0)

**[Generators](#page-121-0)** 

[Operator Overloading](#page-137-0) [Glade](#page-174-0)

[Diskussion](#page-176-0)

Eine Mischung aus List Comprehensions und Generator-Funktionen:

K ロ ▶ K 個 ▶ K 할 ▶ K 할 ▶ 그럴 ▶ 이 할 수 있다.

2

## [Python](#page-0-0)

## Jochen Schulz

## [Einführung](#page-1-0)

[Wer, Wo, Was?](#page-2-0) **[Syntax](#page-22-0)** [Typen](#page-56-0)

#### [Leckereien](#page-84-0)

[Funktionale Elemente](#page-85-0)

**[Generators](#page-121-0)** 

[Operator Overloading](#page-137-0) [Glade](#page-174-0)

[Diskussion](#page-176-0)

Eine Mischung aus List Comprehensions und Generator-Funktionen:

**YO A REPART ARTICLE** 

Erzeugen ein Element zur Zeit

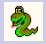

## [Python](#page-0-0)

## Jochen Schulz

## [Einführung](#page-1-0)

[Wer, Wo, Was?](#page-2-0) **[Syntax](#page-22-0)** [Typen](#page-56-0)

#### [Leckereien](#page-84-0)

[Funktionale Elemente](#page-85-0) [Generators](#page-121-0) [Operator Overloading](#page-137-0)

[Glade](#page-174-0)

[Diskussion](#page-176-0)

Eine Mischung aus List Comprehensions und Generator-Funktionen:

- **Erzeugen ein Element zur Zeit**
- ▶ Haben eine einfache Syntax zur Erzeugung:

```
(x**2 for x in (2, 6, 12, 32))
```
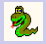

### [Python](#page-0-0)

## Jochen Schulz

## [Einführung](#page-1-0)

[Wer, Wo, Was?](#page-2-0) **[Syntax](#page-22-0)** [Typen](#page-56-0)

#### [Leckereien](#page-84-0)

[Funktionale Elemente](#page-85-0) [Generators](#page-121-0) [Operator Overloading](#page-137-0) [Glade](#page-174-0)

[Diskussion](#page-176-0)

Eine Mischung aus List Comprehensions und Generator-Funktionen:

- **Erzeugen ein Element zur Zeit**
- ▶ Haben eine einfache Syntax zur Erzeugung:

K ロ ▶ K @ ▶ K 할 ▶ K 할 ▶ ( 할 ) 1000

(x\*\*2 for x in (2, 6, 12, 32))

[4, 36, 144, 1024]

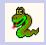

# Gliederung

## [Python](#page-0-0)

## Jochen Schulz

## [Einführung](#page-1-0)

[Wer, Wo, Was?](#page-2-0) [Syntax](#page-22-0) [Typen](#page-56-0)

#### [Leckereien](#page-84-0)

[Funktionale Elemente](#page-85-0) [Generators](#page-121-0) [Operator Overloading](#page-137-0) [Glade](#page-174-0)

[Diskussion](#page-176-0)

## [Einführung](#page-1-0)

## [Leckereien](#page-84-0) [Funktionale Elemente](#page-85-0) [Generators](#page-121-0)

## [Operator Overloading](#page-137-0)

[Glade](#page-174-0)

## <span id="page-137-0"></span>[Diskussion](#page-176-0)

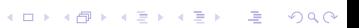

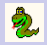

### [Python](#page-0-0)

## Jochen Schulz

### [Einführung](#page-1-0)

[Wer, Wo, Was?](#page-2-0) **[Syntax](#page-22-0)** [Typen](#page-56-0)

#### [Leckereien](#page-84-0)

[Funktionale Elemente](#page-85-0) [Generators](#page-121-0) [Operator Overloading](#page-137-0)

[Glade](#page-174-0)

[Diskussion](#page-176-0)

Das Verhalten von Objekten bei Anwendung der Standardsyntax kann angepasst werden:

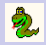

## [Python](#page-0-0)

## Jochen Schulz

## [Einführung](#page-1-0)

[Wer, Wo, Was?](#page-2-0) **[Syntax](#page-22-0)** [Typen](#page-56-0)

#### [Leckereien](#page-84-0)

[Funktionale Elemente](#page-85-0) [Generators](#page-121-0) [Operator Overloading](#page-137-0) [Glade](#page-174-0)

[Diskussion](#page-176-0)

Das Verhalten von Objekten bei Anwendung der Standardsyntax kann angepasst werden:

 $\blacktriangleright$  Vergleiche:

 $\langle \rangle$   $\langle = \rangle$   $=$   $=$   $\vert =$ 

```
YO A REPART ARTICLE
```
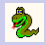

## [Python](#page-0-0)

## Jochen Schulz

## [Einführung](#page-1-0)

[Wer, Wo, Was?](#page-2-0) **[Syntax](#page-22-0)** [Typen](#page-56-0)

#### [Leckereien](#page-84-0)

[Funktionale Elemente](#page-85-0) [Generators](#page-121-0) [Operator Overloading](#page-137-0) [Glade](#page-174-0)

[Diskussion](#page-176-0)

Das Verhalten von Objekten bei Anwendung der Standardsyntax kann angepasst werden:

**YO A REPART ARTICLE** 

 $\blacktriangleright$  Vergleiche:

```
< > <= >= == !=
```
 $\blacktriangleright$  arithmetische Operationen:

```
+ - * / % and or ...
```
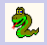

### [Python](#page-0-0)

## Jochen Schulz

## [Einführung](#page-1-0)

[Wer, Wo, Was?](#page-2-0) **[Syntax](#page-22-0)** [Typen](#page-56-0)

#### [Leckereien](#page-84-0)

[Funktionale Elemente](#page-85-0) [Generators](#page-121-0) [Operator Overloading](#page-137-0) [Glade](#page-174-0)

[Diskussion](#page-176-0)

Das Verhalten von Objekten bei Anwendung der Standardsyntax kann angepasst werden:

**KORK ERKER ER AGA** 

▶ Vergleiche:

< > <= >= == !=

- **F** arithmetische Operationen:
	- $+ * / %$  and or ...
- $\blacktriangleright$  Zuriff per Index oder Key: obj[idx] del obj[idx]

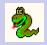

### [Python](#page-0-0)

## Jochen Schulz

## [Einführung](#page-1-0)

[Wer, Wo, Was?](#page-2-0) **[Syntax](#page-22-0)** [Typen](#page-56-0)

#### [Leckereien](#page-84-0)

```
Funktionale Elemente
Generators
Operator Overloading
Glade
```
[Diskussion](#page-176-0)

Das Verhalten von Objekten bei Anwendung der Standardsyntax kann angepasst werden:

**KORK ERKER ER AGA** 

▶ Vergleiche:

```
< > <= >= == !=
```
- **F** arithmetische Operationen:
	- $+ * / %$  and or ...
- $\blacktriangleright$  Zuriff per Index oder Key: obj[idx] del obj[idx]
- $\blacktriangleright$  Iteration:

```
for elem in obj
```
## Vergleiche: Beispiel

## [Python](#page-0-0)

## Jochen Schulz

### [Einführung](#page-1-0)

[Wer, Wo, Was?](#page-2-0) [Syntax](#page-22-0) [Typen](#page-56-0)

#### [Leckereien](#page-84-0)

[Funktionale Elemente](#page-85-0) [Generators](#page-121-0)

[Operator Overloading](#page-137-0) [Glade](#page-174-0)

[Diskussion](#page-176-0)

## class Rectangle(object):

```
def __init__(self, x, y):
  self.x = xself.y = y
```
#### [Python](#page-0-0)

#### Jochen Schulz

#### [Einführung](#page-1-0)

[Wer, Wo, Was?](#page-2-0) [Syntax](#page-22-0) [Typen](#page-56-0)

#### [Leckereien](#page-84-0)

[Funktionale Elemente](#page-85-0) [Generators](#page-121-0) [Operator Overloading](#page-137-0)

[Glade](#page-174-0)

[Diskussion](#page-176-0)

### class Rectangle(object):

```
def \_init_(self, x, y):
 self.x = xself.y = y
```

```
def area():
  return self.x * self.y
```
2,

#### [Python](#page-0-0)

#### Jochen Schulz

#### [Einführung](#page-1-0)

[Wer, Wo, Was?](#page-2-0) [Syntax](#page-22-0) [Typen](#page-56-0)

#### [Leckereien](#page-84-0)

[Funktionale Elemente](#page-85-0) [Generators](#page-121-0) [Operator Overloading](#page-137-0) [Glade](#page-174-0)

[Diskussion](#page-176-0)

```
class Rectangle(object):
```

```
def __init (self, x, y):
 self.x = xself.y = y
```

```
def area():
  return self.x * self.y
```
def lt (self, other): return self.area() < other.area()

2,

#### [Python](#page-0-0)

#### Jochen Schulz

#### [Einführung](#page-1-0)

[Wer, Wo, Was?](#page-2-0) **[Syntax](#page-22-0)** [Typen](#page-56-0)

#### [Leckereien](#page-84-0)

[Funktionale Elemente](#page-85-0) [Generators](#page-121-0) [Operator Overloading](#page-137-0) [Glade](#page-174-0)

[Diskussion](#page-176-0)

```
class Rectangle(object):
```

```
def __init (self, x, y):
 self.x = xself.y = y
```

```
def area():
  return self.x * self.y
```
def lt (self, other): return self.area() < other.area()

def gt (self, other): return self.area() > other.area()

2

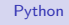

#### Jochen Schulz

#### [Einführung](#page-1-0)

[Wer, Wo, Was?](#page-2-0) [Syntax](#page-22-0) [Typen](#page-56-0)

#### [Leckereien](#page-84-0)

[Funktionale Elemente](#page-85-0) [Generators](#page-121-0) [Operator Overloading](#page-137-0) [Glade](#page-174-0)

[Diskussion](#page-176-0)

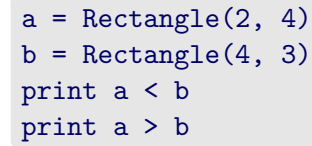

K ロ ▶ K @ ▶ K 할 ▶ K 할 ▶ ( 할 ) 게임 @

2

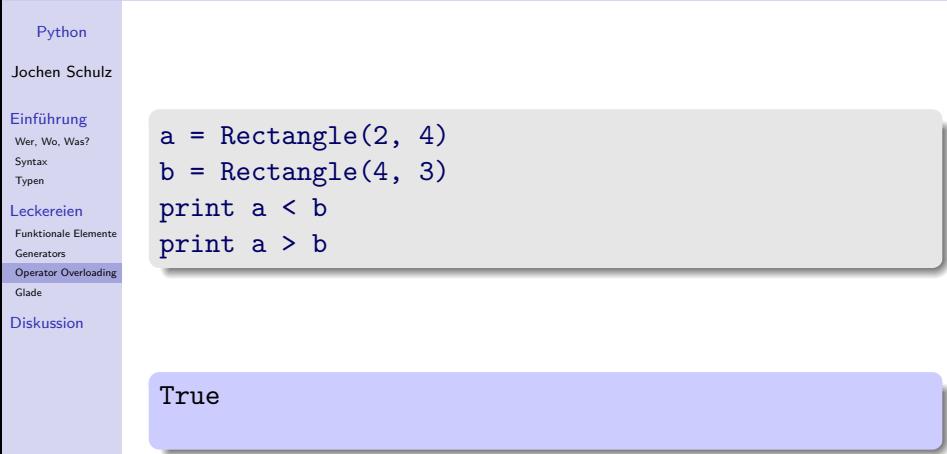

K ロ K イロ K モ K モ K モ K モ エ エ タ Q Q C

2

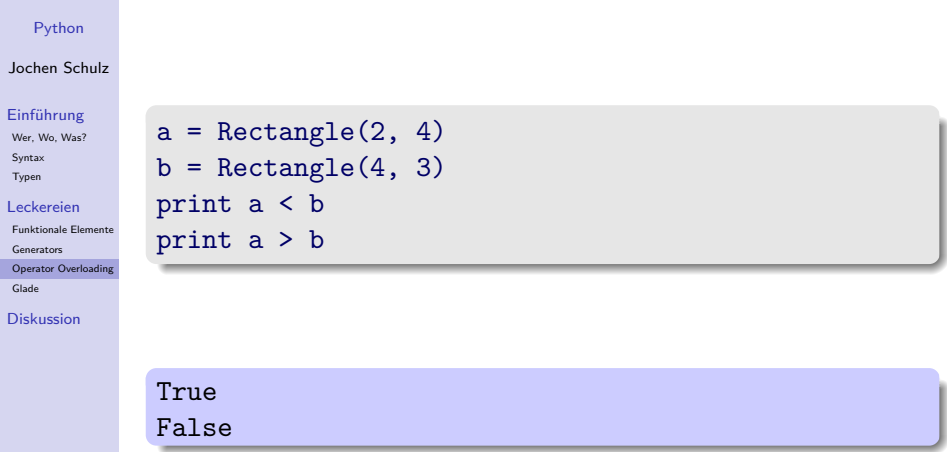

K ロ K イロ K モ K モ K モ K モ エ エ タ Q Q C

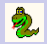

#### [Python](#page-0-0)

#### Jochen Schulz

#### [Einführung](#page-1-0)

[Wer, Wo, Was?](#page-2-0) [Syntax](#page-22-0) [Typen](#page-56-0)

#### [Leckereien](#page-84-0)

```
Funktionale Elemente
Generators
Operator Overloading
Glade
```
[Diskussion](#page-176-0)

### class Number(object):

```
def __init_(self, value):
  self.value = value
```
**KORK EXTERNE PROVIDE** 

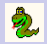

#### [Python](#page-0-0)

#### Jochen Schulz

#### [Einführung](#page-1-0)

[Wer, Wo, Was?](#page-2-0) [Syntax](#page-22-0) [Typen](#page-56-0)

#### [Leckereien](#page-84-0)

```
Funktionale Elemente
Generators
Operator Overloading
Glade
```
[Diskussion](#page-176-0)

### class Number(object):

```
def __ init (self, value):
 self.value = value
```

```
def __add (self, other):
 return Number(self.value + other.value)
```
**YO A REPART ARTICLE** 

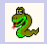

#### [Python](#page-0-0)

#### Jochen Schulz

#### [Einführung](#page-1-0)

[Wer, Wo, Was?](#page-2-0) [Syntax](#page-22-0) [Typen](#page-56-0)

#### [Leckereien](#page-84-0)

```
Funktionale Elemente
Generators
Operator Overloading
Glade
```
[Diskussion](#page-176-0)

### class Number(object):

```
def __ init (self, value):
 self.value = value
```

```
def __add (self, other):
 return Number(self.value + other.value)
```

```
def __sub__(self, other):
 return Number(self.value - other.value)
```
**KORKA EX KEY YOUR** 

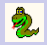

#### [Python](#page-0-0)

#### Jochen Schulz

#### [Einführung](#page-1-0)

[Wer, Wo, Was?](#page-2-0) [Syntax](#page-22-0) [Typen](#page-56-0)

#### [Leckereien](#page-84-0)

[Funktionale Elemente](#page-85-0) [Generators](#page-121-0)

[Operator Overloading](#page-137-0) [Glade](#page-174-0)

#### [Diskussion](#page-176-0)

 $a =$  Number(5)  $b =$  Number(7)

K ロ ▶ K @ ▶ K 할 ▶ K 할 ▶ ( 할 ) 게임 @

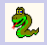

#### [Python](#page-0-0)

#### Jochen Schulz

#### [Einführung](#page-1-0)

[Wer, Wo, Was?](#page-2-0) [Syntax](#page-22-0) [Typen](#page-56-0)

#### [Leckereien](#page-84-0)

[Funktionale Elemente](#page-85-0) [Generators](#page-121-0) [Operator Overloading](#page-137-0) [Glade](#page-174-0)

[Diskussion](#page-176-0)

 $a =$  Number(5)  $b =$  Number(7)  $c = a + b$  $d = a - b$ 

K ロ ▶ K @ ▶ K 할 X X 할 X : 할 X 1 9 Q Q ^

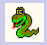

#### [Python](#page-0-0)

#### Jochen Schulz

#### [Einführung](#page-1-0)

[Wer, Wo, Was?](#page-2-0) [Syntax](#page-22-0) [Typen](#page-56-0)

#### [Leckereien](#page-84-0)

[Funktionale Elemente](#page-85-0) [Generators](#page-121-0) [Operator Overloading](#page-137-0) [Glade](#page-174-0)

[Diskussion](#page-176-0)

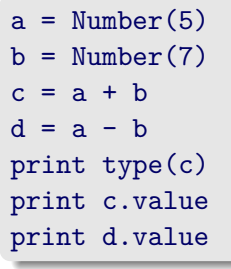

K ロ ▶ K @ ▶ K 할 ▶ K 할 ▶ | 할 | © 9 Q @

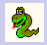

#### [Python](#page-0-0) Jochen Schulz [Einführung](#page-1-0) [Wer, Wo, Was?](#page-2-0) [Syntax](#page-22-0) [Typen](#page-56-0) [Leckereien](#page-84-0) [Funktionale Elemente](#page-85-0) [Generators](#page-121-0) [Operator Overloading](#page-137-0) [Glade](#page-174-0) [Diskussion](#page-176-0)  $a =$  Number(5)  $b =$  Number(7)  $c = a + b$  $d = a - b$ print type(c) print c.value print d.value

K ロ ▶ K @ ▶ K 할 ▶ K 할 ▶ ( 할 ) 이익 Q Q

<class '\_\_main\_\_.Number'>

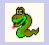

[Einführung](#page-1-0)

[Leckereien](#page-84-0)

[Glade](#page-174-0)<br>D

## Arithmetik: Beispiel

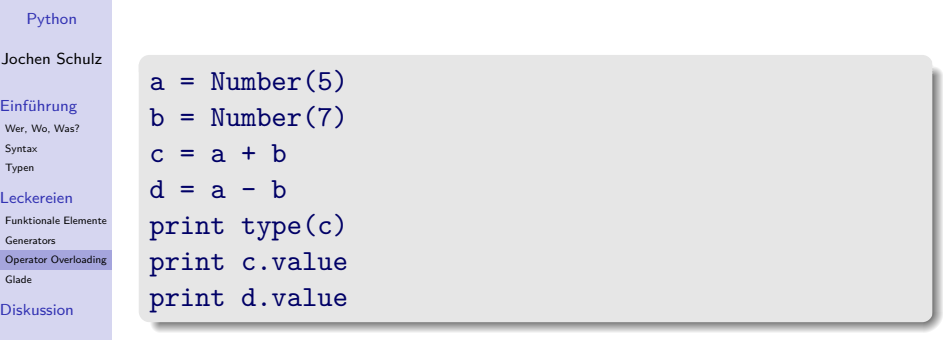

K ロ ▶ K @ ▶ K 할 ▶ K 할 ▶ | 할 | 2000

<class '\_\_main\_\_.Number'> 12

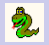

[Einführung](#page-1-0)

[Leckereien](#page-84-0)

[Glade](#page-174-0)<br>D

## Arithmetik: Beispiel

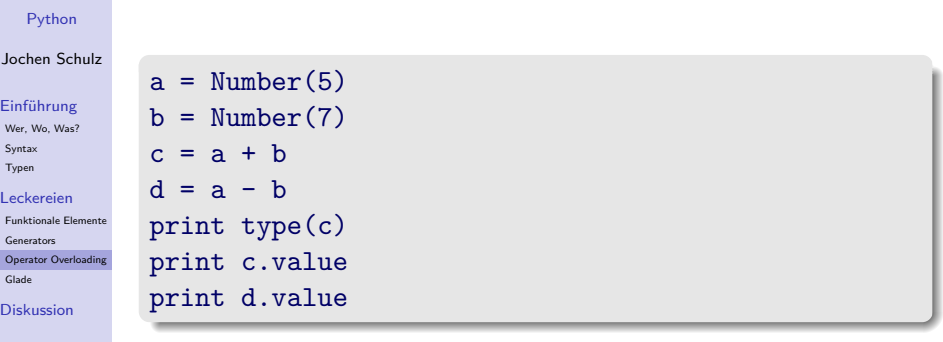

K ロ ▶ K @ ▶ K 할 ▶ K 할 ▶ | 할 | 2000

<class '\_\_main\_\_.Number'> 12 -2

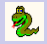

#### [Python](#page-0-0)

#### Jochen Schulz

#### [Einführung](#page-1-0)

[Wer, Wo, Was?](#page-2-0) [Syntax](#page-22-0) [Typen](#page-56-0)

[Leckereien](#page-84-0)

```
Funktionale Elemente
Generators
Operator Overloading
```
[Glade](#page-174-0)

[Diskussion](#page-176-0)

### class Zenturie(object):

```
def __ init (self):
  self.studenten = {}
```
**YO A REPART ARTICLE** 

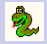

#### [Python](#page-0-0)

#### Jochen Schulz

#### [Einführung](#page-1-0)

[Wer, Wo, Was?](#page-2-0) [Syntax](#page-22-0) [Typen](#page-56-0)

#### [Leckereien](#page-84-0)

[Funktionale Elemente](#page-85-0) [Generators](#page-121-0) [Operator Overloading](#page-137-0)

[Glade](#page-174-0)

[Diskussion](#page-176-0)

### class Zenturie(object):

def \_\_init\_\_(self): self.studenten = {}

```
def __len__(self):
  return len(self.studenten)
```
**YO A REPART ARTICLE** 

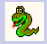

#### [Python](#page-0-0)

#### Jochen Schulz

#### [Einführung](#page-1-0)

[Wer, Wo, Was?](#page-2-0) **[Syntax](#page-22-0)** [Typen](#page-56-0)

#### [Leckereien](#page-84-0)

[Funktionale Elemente](#page-85-0) [Generators](#page-121-0) [Operator Overloading](#page-137-0) [Glade](#page-174-0)

[Diskussion](#page-176-0)

### class Zenturie(object):

```
def __ init (self):
  self.studenten = {}
```

```
def len (self):
 return len(self.studenten)
```

```
def __iter (self):
 for key in self.studenten.iterkeys():
   yield key
```
**KORKA EX KEY YOUR** 

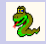

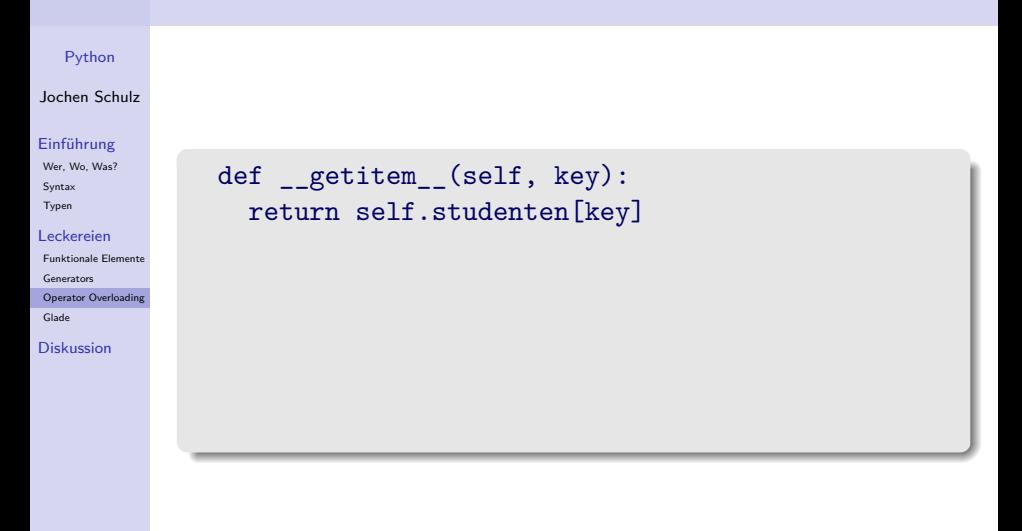

**YO A REPART ARTICLE** 

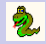

### [Python](#page-0-0)

#### Jochen Schulz

#### [Einführung](#page-1-0)

[Wer, Wo, Was?](#page-2-0) [Syntax](#page-22-0) [Typen](#page-56-0)

#### [Leckereien](#page-84-0)

[Funktionale Elemente](#page-85-0) [Generators](#page-121-0) [Operator Overloading](#page-137-0) [Glade](#page-174-0)

[Diskussion](#page-176-0)

```
def __getitem__(self, key):
  return self.studenten[key]
```

```
def __setitem__(self, key, value):
  self.studenten[key] = value
```
**KORKA EX KEY YOUR** 

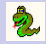

#### [Python](#page-0-0)

#### Jochen Schulz

#### [Einführung](#page-1-0)

[Wer, Wo, Was?](#page-2-0) [Syntax](#page-22-0) [Typen](#page-56-0)

#### [Leckereien](#page-84-0)

[Funktionale Elemente](#page-85-0) [Generators](#page-121-0) [Operator Overloading](#page-137-0) [Glade](#page-174-0)

[Diskussion](#page-176-0)

```
def getitem (self, key):
 return self.studenten[key]
```

```
def setitem (self, key, value):
  self.studenten[key] = value
```
**KORKA EX KEY YOUR** 

```
def delitem (self, key)
 del self.studenten[key]
```
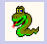

#### [Python](#page-0-0)

#### Jochen Schulz

#### [Einführung](#page-1-0)

[Wer, Wo, Was?](#page-2-0) [Syntax](#page-22-0) [Typen](#page-56-0)

#### [Leckereien](#page-84-0)

[Funktionale Elemente](#page-85-0) [Generators](#page-121-0) [Operator Overloading](#page-137-0)

[Glade](#page-174-0)

[Diskussion](#page-176-0)

### myZenturie = Zenturie()

K ロ ▶ K @ ▶ K 할 ▶ K 할 ▶ ( 할 ) 게임 @

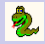

#### [Python](#page-0-0)

#### Jochen Schulz

#### [Einführung](#page-1-0)

[Wer, Wo, Was?](#page-2-0) [Syntax](#page-22-0) [Typen](#page-56-0)

#### [Leckereien](#page-84-0)

[Funktionale Elemente](#page-85-0) [Generators](#page-121-0) [Operator Overloading](#page-137-0) [Glade](#page-174-0)

[Diskussion](#page-176-0)

### myZenturie = Zenturie()

```
myZenturie['1862'] = 'Fuerst v. Bismarck'
myZenturie['1949'] = 'Konrad Adenauer'
```
**YO A REPART ARTICLE** 

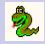

#### [Python](#page-0-0)

#### Jochen Schulz

#### [Einführung](#page-1-0)

[Wer, Wo, Was?](#page-2-0) [Syntax](#page-22-0) [Typen](#page-56-0)

#### [Leckereien](#page-84-0)

[Funktionale Elemente](#page-85-0) [Generators](#page-121-0) [Operator Overloading](#page-137-0) [Glade](#page-174-0)

**[Diskussion](#page-176-0)** 

### myZenturie = Zenturie()

```
myZenturie['1862'] = 'Fuerst v. Bismarck'myZenturie['1949'] = 'Konrad Adenauer'
```
**YO A REPART ARTICLE** 

for student in myZenturie: print myZenturie[student]

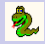

#### [Python](#page-0-0)

#### Jochen Schulz

#### [Einführung](#page-1-0)

[Wer, Wo, Was?](#page-2-0) [Syntax](#page-22-0) [Typen](#page-56-0)

[Leckereien](#page-84-0)

[Funktionale Elemente](#page-85-0) [Generators](#page-121-0) [Operator Overloading](#page-137-0)

[Glade](#page-174-0)

[Diskussion](#page-176-0)

### myZenturie = Zenturie()

 $myZenturie['1862'] = 'Fuerst v. Bismarck'$ myZenturie['1949'] = 'Konrad Adenauer'

**YO A REPART ARTICLE** 

for student in myZenturie: print myZenturie[student]

Fuerst v. Bismarck Konrad Adenauer

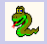

#### [Python](#page-0-0)

#### Jochen Schulz

#### [Einführung](#page-1-0)

[Wer, Wo, Was?](#page-2-0) [Syntax](#page-22-0) [Typen](#page-56-0)

#### [Leckereien](#page-84-0)

[Funktionale Elemente](#page-85-0) [Generators](#page-121-0) [Operator Overloading](#page-137-0)

[Glade](#page-174-0)

[Diskussion](#page-176-0)

### print len(myZenturie)

K ロ ▶ K @ ▶ K 할 ▶ K 할 ▶ ( 할 ) 게임 @

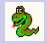

#### [Python](#page-0-0)

#### Jochen Schulz

#### [Einführung](#page-1-0)

[Wer, Wo, Was?](#page-2-0) [Syntax](#page-22-0) [Typen](#page-56-0)

#### [Leckereien](#page-84-0)

[Funktionale Elemente](#page-85-0) [Generators](#page-121-0) [Operator Overloading](#page-137-0)

[Glade](#page-174-0)

[Diskussion](#page-176-0)

### print len(myZenturie)

del MyZenturie['1862']

K ロ ▶ K @ ▶ K 할 ▶ K 할 ▶ ( 할 ) 이익 Q Q

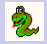

#### [Python](#page-0-0)

#### Jochen Schulz

#### [Einführung](#page-1-0)

[Wer, Wo, Was?](#page-2-0) [Syntax](#page-22-0) [Typen](#page-56-0)

#### [Leckereien](#page-84-0)

[Funktionale Elemente](#page-85-0) [Generators](#page-121-0) [Operator Overloading](#page-137-0) [Glade](#page-174-0)

[Diskussion](#page-176-0)

### print len(myZenturie)

del MyZenturie['1862']

### print len(myZenturie)

K ロ ▶ K @ ▶ K 할 ▶ K 할 ▶ ( 할 ) 이익 Q Q

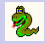

#### [Python](#page-0-0)

#### Jochen Schulz

#### [Einführung](#page-1-0)

[Wer, Wo, Was?](#page-2-0) [Syntax](#page-22-0) [Typen](#page-56-0)

#### [Leckereien](#page-84-0)

[Funktionale Elemente](#page-85-0) [Generators](#page-121-0) [Operator Overloading](#page-137-0) [Glade](#page-174-0)

#### [Diskussion](#page-176-0)

### print len(myZenturie)

del MyZenturie['1862']

### print len(myZenturie)

 $\overline{2}$ 

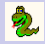

#### [Python](#page-0-0)

#### Jochen Schulz

#### [Einführung](#page-1-0)

[Wer, Wo, Was?](#page-2-0) [Syntax](#page-22-0) [Typen](#page-56-0)

#### [Leckereien](#page-84-0)

[Funktionale Elemente](#page-85-0) [Generators](#page-121-0) [Operator Overloading](#page-137-0) [Glade](#page-174-0)

 $\overline{2}$ 

1

#### [Diskussion](#page-176-0)

### print len(myZenturie)

del MyZenturie['1862']

### print len(myZenturie)

**KORKA EX KEY YOUR** 

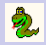

## Gliederung

#### [Python](#page-0-0)

#### Jochen Schulz

#### [Einführung](#page-1-0)

[Wer, Wo, Was?](#page-2-0) [Syntax](#page-22-0) [Typen](#page-56-0)

#### [Leckereien](#page-84-0)

[Funktionale Elemente](#page-85-0) [Generators](#page-121-0) [Operator Overloading](#page-137-0) [Glade](#page-174-0)

[Diskussion](#page-176-0)

### [Einführung](#page-1-0)

[Leckereien](#page-84-0) [Funktionale Elemente](#page-85-0) [Generators](#page-121-0) [Operator Overloading](#page-137-0)

[Glade](#page-174-0)

### <span id="page-174-0"></span>[Diskussion](#page-176-0)

K ロ ▶ K @ ▶ K 할 ▶ K 할 ▶ ( 할 ) 이익 Q Q

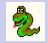

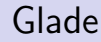

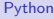

#### Jochen Schulz

#### [Einführung](#page-1-0)

[Wer, Wo, Was?](#page-2-0) [Syntax](#page-22-0) [Typen](#page-56-0)

#### [Leckereien](#page-84-0)

[Funktionale Elemente](#page-85-0)

[Generators](#page-121-0)

[Operator Overloading](#page-137-0)

[Glade](#page-174-0)

[Diskussion](#page-176-0)

# Demo

K ロ ▶ K @ ▶ K 할 ▶ K 할 ▶ | 할 | © 9 Q @

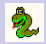

## Gliederung

<span id="page-176-0"></span>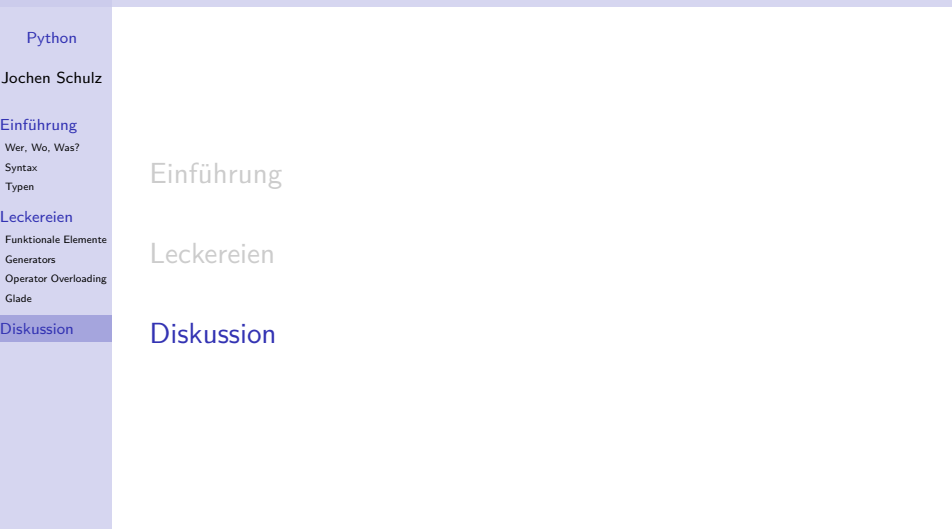

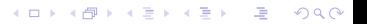

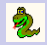

## Zusammenfassung

#### [Python](#page-0-0)

#### Jochen Schulz

#### [Einführung](#page-1-0)

[Wer, Wo, Was?](#page-2-0) [Syntax](#page-22-0) [Typen](#page-56-0)

#### [Leckereien](#page-84-0)

[Funktionale Elemente](#page-85-0) [Generators](#page-121-0) [Operator Overloading](#page-137-0) [Glade](#page-174-0)

[Diskussion](#page-176-0)

### Python hat Schwächen:

 $\blacktriangleright$  keine Typsicherheit

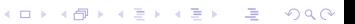

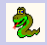

## Zusammenfassung

#### [Python](#page-0-0)

#### Jochen Schulz

#### [Einführung](#page-1-0)

[Wer, Wo, Was?](#page-2-0) [Syntax](#page-22-0) [Typen](#page-56-0)

#### [Leckereien](#page-84-0)

[Funktionale Elemente](#page-85-0) **[Generators](#page-121-0)** [Operator Overloading](#page-137-0) [Glade](#page-174-0)

[Diskussion](#page-176-0)

Python hat Schwächen:

 $\blacktriangleright$  keine Typsicherheit

K ロ ▶ K @ ▶ K 할 ▶ K 할 ▶ ( 할 ) 이익 Q Q

 $\blacktriangleright$  Performance

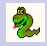

## Zusammenfassung

#### [Python](#page-0-0)

#### Jochen Schulz

#### [Einführung](#page-1-0)

[Wer, Wo, Was?](#page-2-0) **[Syntax](#page-22-0)** [Typen](#page-56-0)

#### [Leckereien](#page-84-0)

[Funktionale Elemente](#page-85-0) [Generators](#page-121-0) [Operator Overloading](#page-137-0) [Glade](#page-174-0)

[Diskussion](#page-176-0)

Python hat Schwächen:

- $\blacktriangleright$  keine Typsicherheit
- $\blacktriangleright$  Performance
- $\blacktriangleright$  keine wirklich privaten Attribute

**YO A REPART ARTICLE**
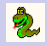

#### [Python](#page-0-0)

#### Jochen Schulz

#### [Einführung](#page-1-0)

[Wer, Wo, Was?](#page-2-0) **[Syntax](#page-22-0)** [Typen](#page-56-0)

#### [Leckereien](#page-84-0)

[Funktionale Elemente](#page-85-0) [Generators](#page-121-0) [Operator Overloading](#page-137-0) [Glade](#page-174-0)

[Diskussion](#page-176-0)

Python hat Schwächen:

- $\blacktriangleright$  keine Typsicherheit
- $\blacktriangleright$  Performance
- $\blacktriangleright$  keine wirklich privaten Attribute

**YO A REPART ARTICLE** 

 $\blacktriangleright$  keine Interfaces

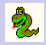

#### [Python](#page-0-0)

#### Jochen Schulz

#### [Einführung](#page-1-0)

[Wer, Wo, Was?](#page-2-0) [Syntax](#page-22-0) [Typen](#page-56-0)

#### [Leckereien](#page-84-0)

[Funktionale Elemente](#page-85-0) [Generators](#page-121-0) [Operator Overloading](#page-137-0)

[Glade](#page-174-0)

[Diskussion](#page-176-0)

### Python hat Stärken:

 $\blacktriangleright$  Keine Typsicherheit :)

K ロ ▶ K @ ▶ K 할 X X 할 X : 할 X 1 9 Q Q ^

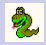

#### [Python](#page-0-0)

#### Jochen Schulz

#### [Einführung](#page-1-0)

[Wer, Wo, Was?](#page-2-0) [Syntax](#page-22-0) [Typen](#page-56-0)

#### [Leckereien](#page-84-0)

[Funktionale Elemente](#page-85-0) **[Generators](#page-121-0)** [Operator Overloading](#page-137-0) [Glade](#page-174-0)

[Diskussion](#page-176-0)

### Python hat Stärken:

 $\blacktriangleright$  Keine Typsicherheit :)

**YO A REPART ARTICLE** 

 $\blacktriangleright$  Schnell zu erlernen

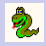

#### [Python](#page-0-0)

#### Jochen Schulz

#### [Einführung](#page-1-0)

[Wer, Wo, Was?](#page-2-0) [Syntax](#page-22-0) [Typen](#page-56-0)

#### [Leckereien](#page-84-0)

[Funktionale Elemente](#page-85-0) [Generators](#page-121-0) [Operator Overloading](#page-137-0) [Glade](#page-174-0)

[Diskussion](#page-176-0)

Python hat Stärken:

- $\blacktriangleright$  Keine Typsicherheit :)
- $\blacktriangleright$  Schnell zu erlernen
- $\blacktriangleright$  Hohe Produktivität

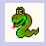

#### [Python](#page-0-0)

#### Jochen Schulz

#### [Einführung](#page-1-0)

[Wer, Wo, Was?](#page-2-0) [Syntax](#page-22-0) [Typen](#page-56-0)

#### [Leckereien](#page-84-0)

[Funktionale Elemente](#page-85-0) [Generators](#page-121-0) [Operator Overloading](#page-137-0) [Glade](#page-174-0)

[Diskussion](#page-176-0)

Python hat Stärken:

- $\blacktriangleright$  Keine Typsicherheit :)
- $\blacktriangleright$  Schnell zu erlernen
- $\blacktriangleright$  Hohe Produktivität
- $\blacktriangleright$  Sehr gute Lesbarkeit

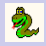

#### [Python](#page-0-0)

#### Jochen Schulz

#### [Einführung](#page-1-0)

[Wer, Wo, Was?](#page-2-0) [Syntax](#page-22-0) [Typen](#page-56-0)

#### [Leckereien](#page-84-0)

[Funktionale Elemente](#page-85-0) [Generators](#page-121-0) [Operator Overloading](#page-137-0) [Glade](#page-174-0)

[Diskussion](#page-176-0)

Python hat Stärken:

- $\blacktriangleright$  Keine Typsicherheit :)
- $\blacktriangleright$  Schnell zu erlernen
- $\blacktriangleright$  Hohe Produktivität
- $\blacktriangleright$  Sehr gute Lesbarkeit

**YO A REPART ARTICLE** 

 $\blacktriangleright$  Portabilität

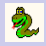

#### [Python](#page-0-0)

#### Jochen Schulz

#### [Einführung](#page-1-0)

[Wer, Wo, Was?](#page-2-0) [Syntax](#page-22-0) [Typen](#page-56-0)

#### [Leckereien](#page-84-0)

[Funktionale Elemente](#page-85-0) [Generators](#page-121-0) [Operator Overloading](#page-137-0) [Glade](#page-174-0)

[Diskussion](#page-176-0)

### Python hat Stärken:

- $\blacktriangleright$  Keine Typsicherheit :)
- $\blacktriangleright$  Schnell zu erlernen
- $\blacktriangleright$  Hohe Produktivität
- $\blacktriangleright$  Sehr gute Lesbarkeit

K ロ ▶ K @ ▶ K 할 ▶ K 할 ▶ ( 할 ) 이익 Q Q

- $\blacktriangleright$  Portabilität
- $\blacktriangleright$  Dynamik

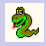

#### [Python](#page-0-0)

#### Jochen Schulz

#### [Einführung](#page-1-0)

[Wer, Wo, Was?](#page-2-0) **[Syntax](#page-22-0)** [Typen](#page-56-0)

#### [Leckereien](#page-84-0)

[Funktionale Elemente](#page-85-0) [Generators](#page-121-0) [Operator Overloading](#page-137-0) [Glade](#page-174-0)

[Diskussion](#page-176-0)

### Python hat Stärken:

- $\blacktriangleright$  Keine Typsicherheit :)
- $\blacktriangleright$  Schnell zu erlernen
- $\blacktriangleright$  Hohe Produktivität
- $\blacktriangleright$  Sehr gute Lesbarkeit
- $\blacktriangleright$  Portabilität
- $\blacktriangleright$  Dynamik
- ▶ Offene Entwicklung, freie Dokumentation

**KORK ERKER ER AGA** 

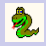

#### [Python](#page-0-0)

#### Jochen Schulz

#### [Einführung](#page-1-0)

[Wer, Wo, Was?](#page-2-0) **[Syntax](#page-22-0)** [Typen](#page-56-0)

#### [Leckereien](#page-84-0)

[Funktionale Elemente](#page-85-0) [Generators](#page-121-0) [Operator Overloading](#page-137-0) [Glade](#page-174-0)

[Diskussion](#page-176-0)

Python hat Stärken:

- $\blacktriangleright$  Keine Typsicherheit :)
- $\triangleright$  Schnell zu erlernen
- $\blacktriangleright$  Hohe Produktivität
- $\blacktriangleright$  Sehr gute Lesbarkeit
- $\blacktriangleright$  Portabilität
- $\blacktriangleright$  Dynamik
- ▶ Offene Entwicklung, freie Dokumentation

**KORK ERKER ER AGA** 

 $\blacktriangleright$  Kostenfrei

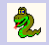

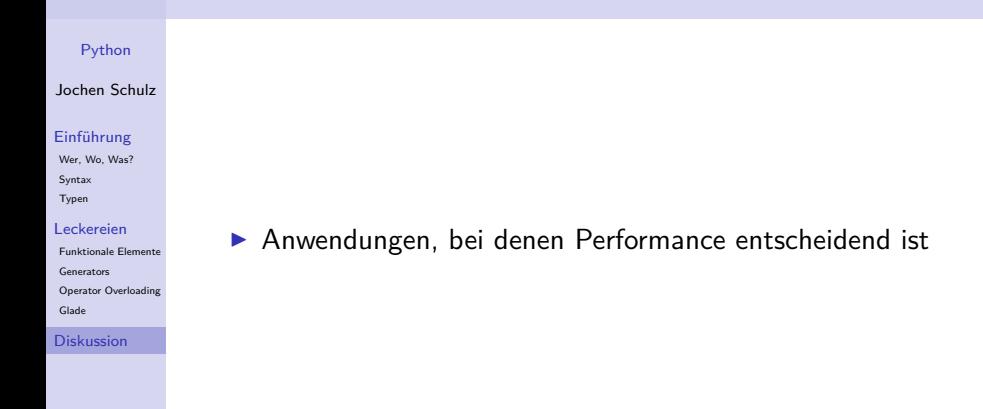

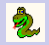

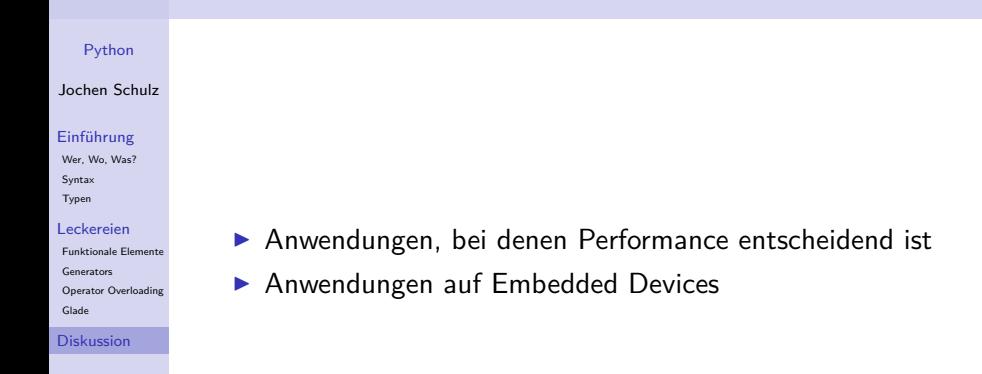

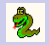

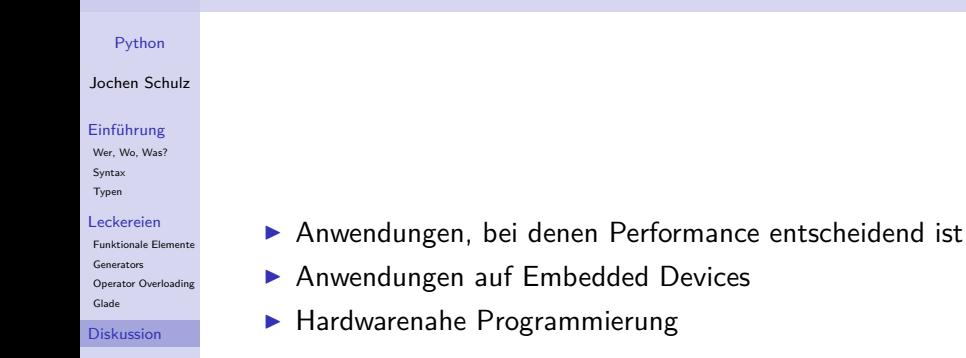

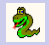

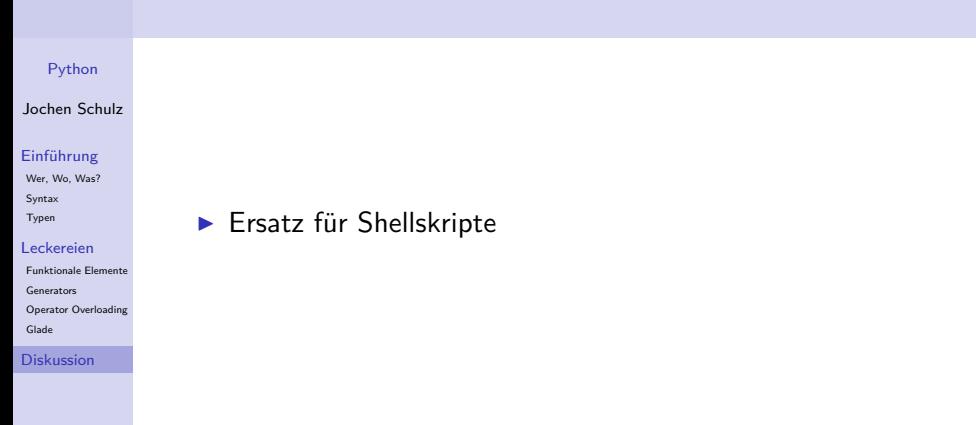

K ロ ▶ K @ ▶ K 할 X X 할 X : 할 X 1 9 Q Q ^

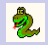

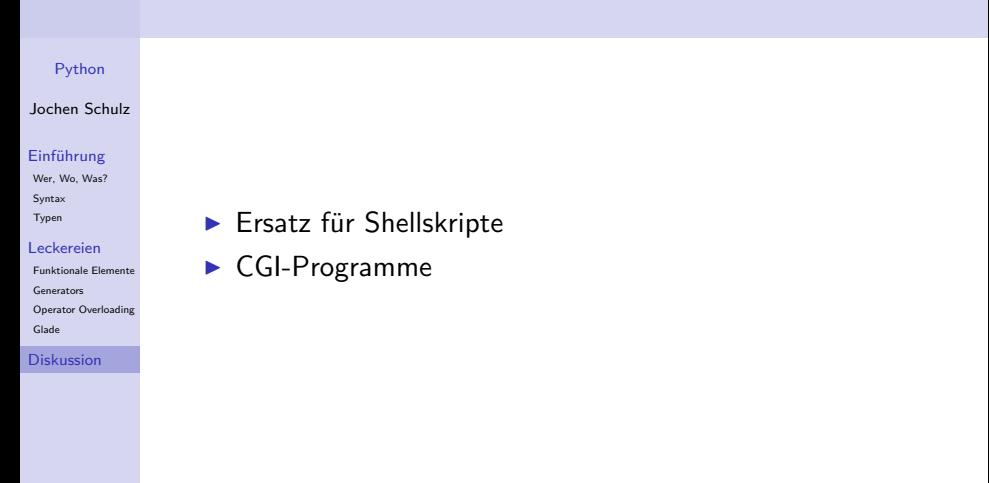

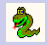

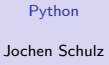

#### [Einführung](#page-1-0)

- [Wer, Wo, Was?](#page-2-0) [Syntax](#page-22-0) [Typen](#page-56-0)
- [Leckereien](#page-84-0)
- [Funktionale Elemente](#page-85-0) [Generators](#page-121-0) [Operator Overloading](#page-137-0) [Glade](#page-174-0)

[Diskussion](#page-176-0)

- **F** Ersatz für Shellskripte
- $\triangleright$  CGI-Programme
- $\blacktriangleright$  Portable Anwendungen

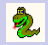

#### [Python](#page-0-0)

#### Jochen Schulz

#### [Einführung](#page-1-0)

[Wer, Wo, Was?](#page-2-0) [Syntax](#page-22-0) [Typen](#page-56-0)

#### [Leckereien](#page-84-0)

[Funktionale Elemente](#page-85-0) [Generators](#page-121-0) [Operator Overloading](#page-137-0) [Glade](#page-174-0)

[Diskussion](#page-176-0)

- $\blacktriangleright$  Ersatz für Shellskripte
- $\blacktriangleright$  CGI-Programme
- $\blacktriangleright$  Portable Anwendungen

K ロ ▶ K @ ▶ K 할 ▶ K 할 ▶ ( 할 ) 이익 Q Q

 $\blacktriangleright$  Rapid Prototyping

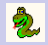

#### [Python](#page-0-0)

#### Jochen Schulz

#### [Einführung](#page-1-0)

- [Wer, Wo, Was?](#page-2-0) **[Syntax](#page-22-0)** [Typen](#page-56-0)
- [Leckereien](#page-84-0)
- [Funktionale Elemente](#page-85-0) [Generators](#page-121-0) [Operator Overloading](#page-137-0) [Glade](#page-174-0)
- [Diskussion](#page-176-0)
- $\blacktriangleright$  Ersatz für Shellskripte
- $\triangleright$  CGI-Programme
- $\blacktriangleright$  Portable Anwendungen
- $\blacktriangleright$  Rapid Prototyping
- ▶ Anwendungen zwischen 10 und 10.000.000 Zeilen

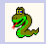

### Anlaufstellen

#### [Python](#page-0-0)

#### Jochen Schulz

#### [Einführung](#page-1-0)

[Wer, Wo, Was?](#page-2-0) **[Syntax](#page-22-0)** [Typen](#page-56-0)

#### [Leckereien](#page-84-0)

[Funktionale Elemente](#page-85-0) [Generators](#page-121-0) [Operator Overloading](#page-137-0) [Glade](#page-174-0)

[Diskussion](#page-176-0)

 $\triangleright$  [docs.python.org](http://docs.python.org) – offizielle Dokumentation, inkl. Tutorial, Sprachbeschreibung und Moduldokumentation

**KORKA EX KEY YOUR** 

- $\triangleright$  [DiveIntoPython.org](http://diveintopython.org) sehr gutes Buch für Python-Einsteiger mit Programmiererfahrung (auch gedruckt erhältlich)
- $\triangleright$  [CafePy.com](http:// cafepy.com) enthält einige gute Artikel über Python-Internas

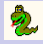

#### [Python](#page-0-0)

#### Jochen Schulz

#### [Einführung](#page-1-0)

[Wer, Wo, Was?](#page-2-0) [Syntax](#page-22-0) [Typen](#page-56-0)

#### [Leckereien](#page-84-0)

[Funktionale Elemente](#page-85-0) [Generators](#page-121-0) [Operator Overloading](#page-137-0) [Glade](#page-174-0)

[Diskussion](#page-176-0)

# Fragen?

K ロ K K 제품 K X 제품 X 시 및 X X X X X X 제